# **IJCAR 2008**

# 4th International Joint Conference on Automated Reasoning

Sydney, Australia, August 10–15, 2008

# **Tutorial Program**

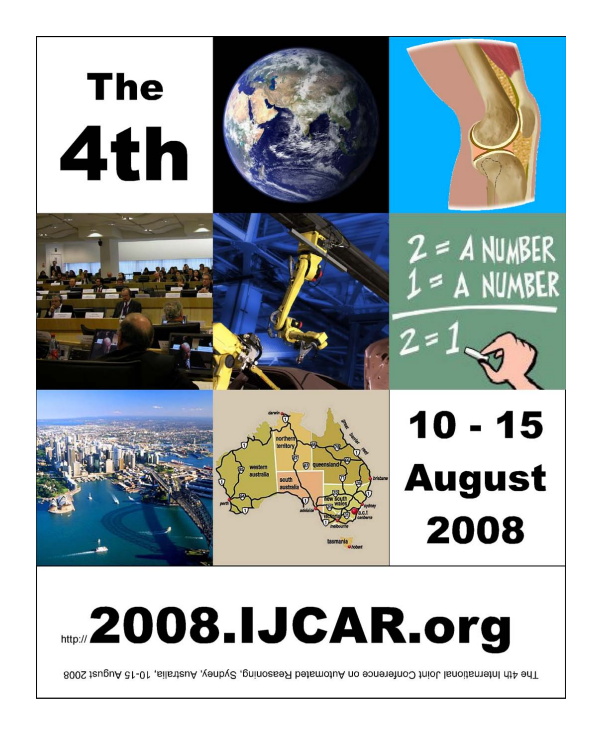

# **SMT Solvers in Program Analysis and Verification**

Nikolaj Bjørner and Leonardo de Moura

T 3 – August 10

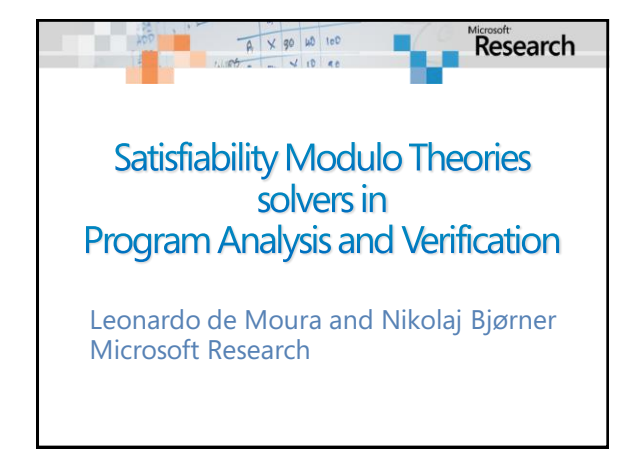

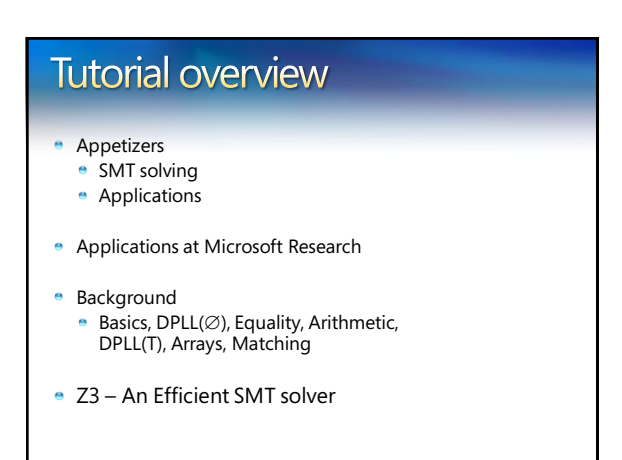

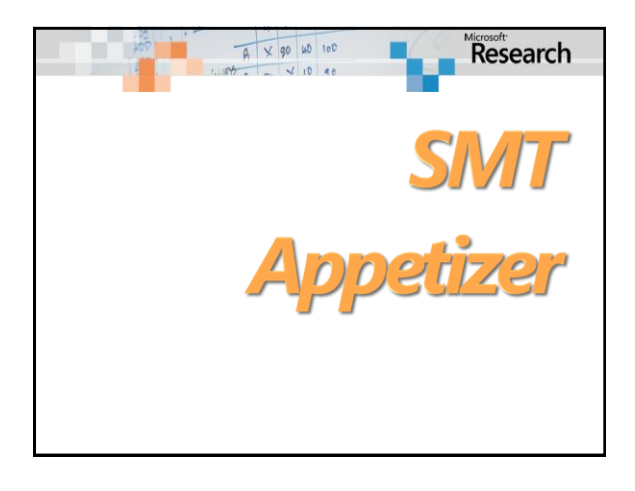

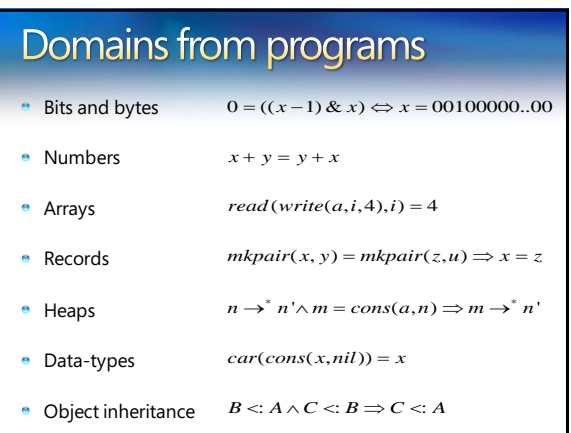

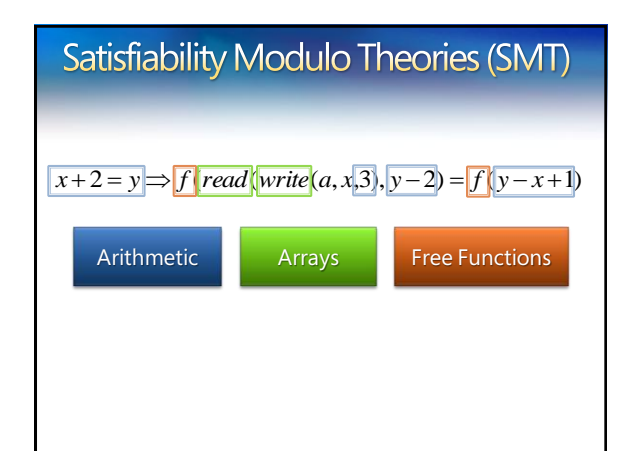

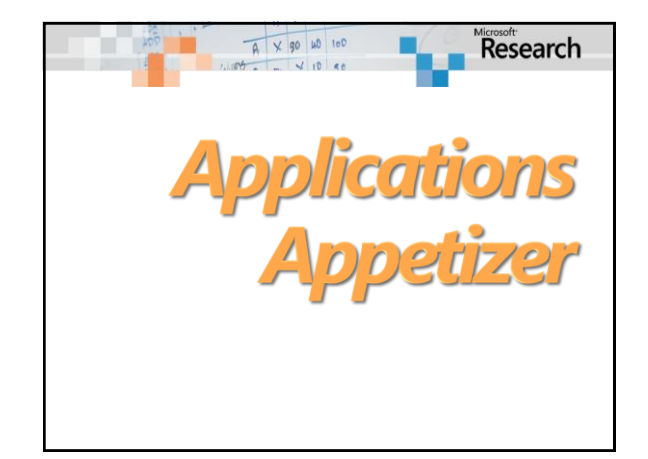

# Some takeaways from Applications

**SMT** solvers are used in several applications:

- **•** Program Verification
- Program Analysis
- Program Exploration
- Software Modeling
- **SMT** solvers are
	- directly applicable, or
	- **e** disguised beneath a transformation
- ė Theories and quantifiers supply abstractions **•** Replace ad-hoc, often non-scalable, solutions

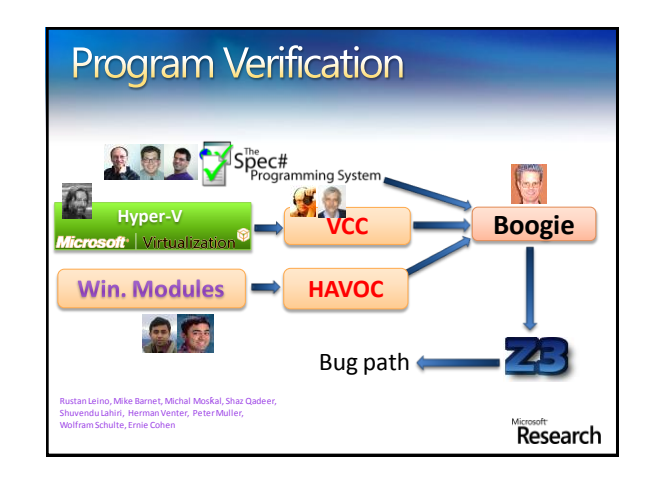

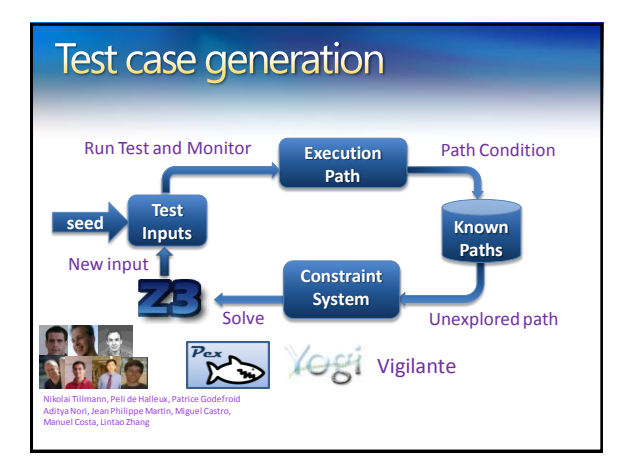

# **Static Driver Verifier** • Z3 is part of SDV 2.0 (Windows 7)  $\bullet$  It is used for:  $\bullet$  Predicate abstraction (c2bp) **•** Counter-example refinement (newton) Ella Bounimova, Vlad Levin, Jakob Lichtenberg, Tom Ball, Sriram Rajamani, Byron Cook

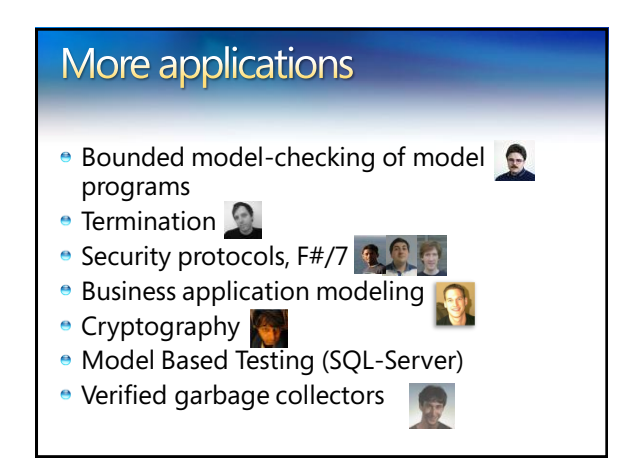

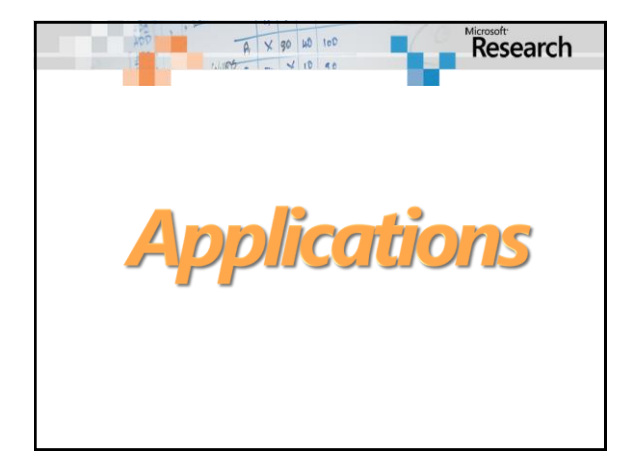

© 2007 Microsoft Corporation. All rights reserved. Microsoft, Windows, Windows Vista and other product names are or may be registered trademarks and/or trademarks in the U.S. and/or other countries.

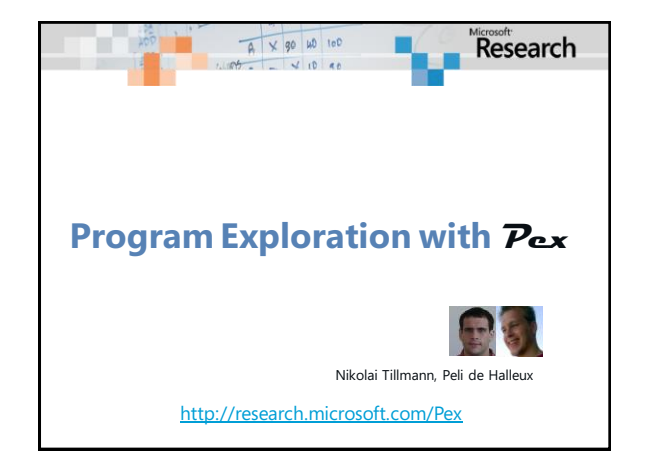

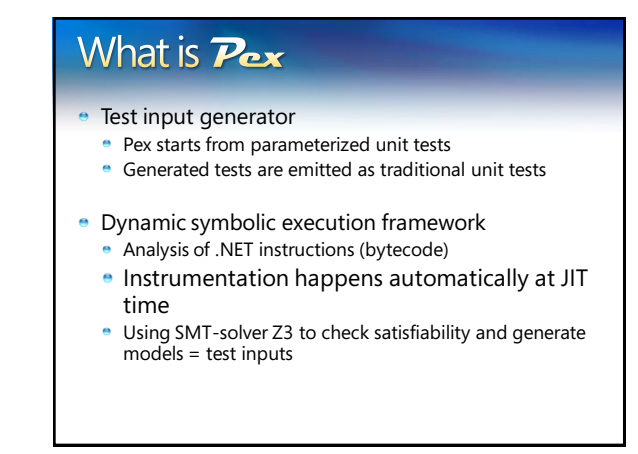

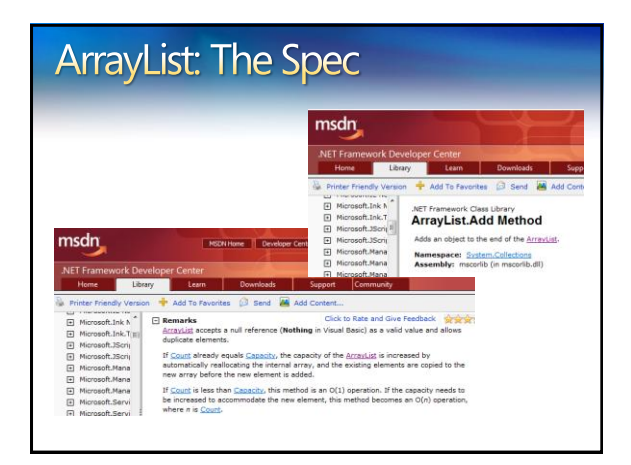

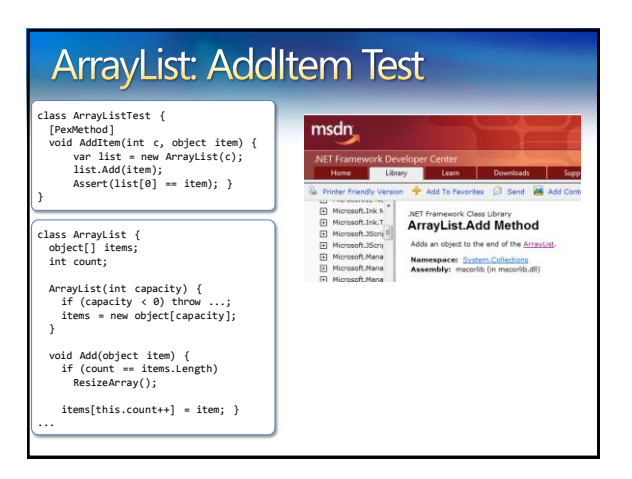

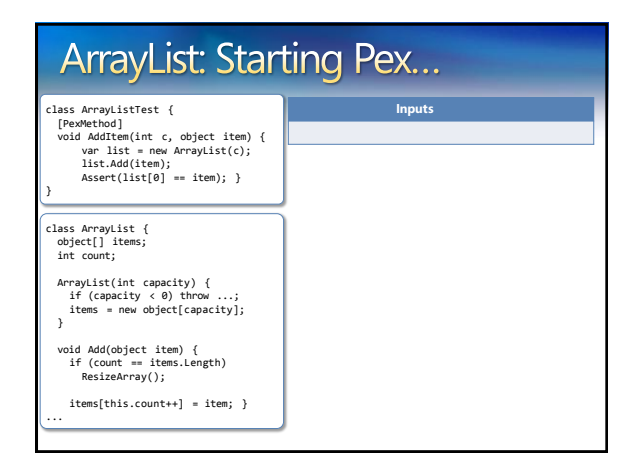

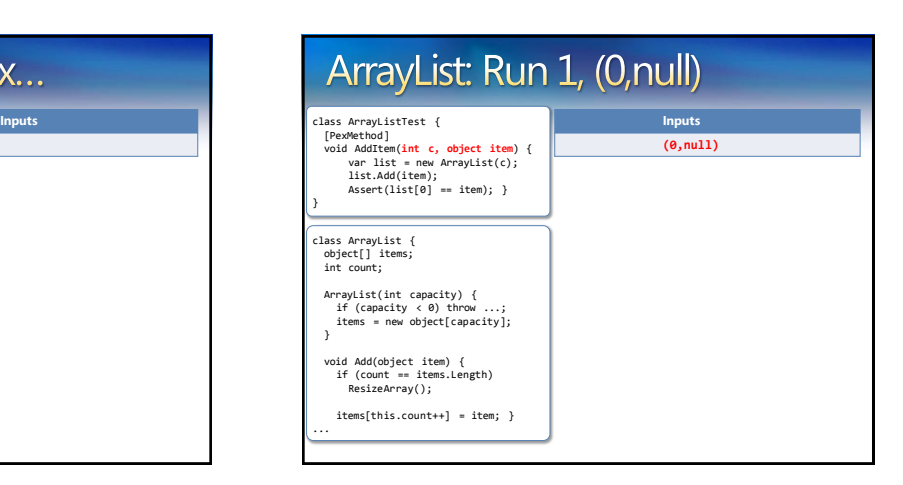

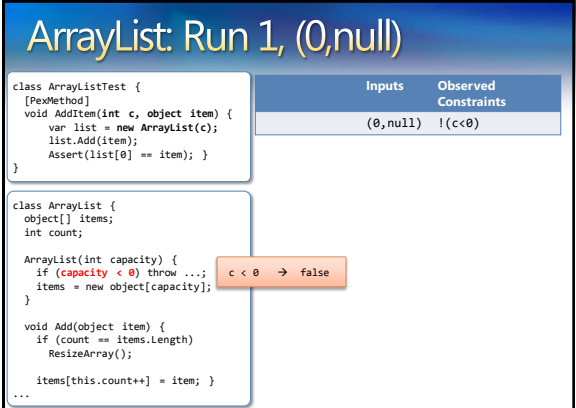

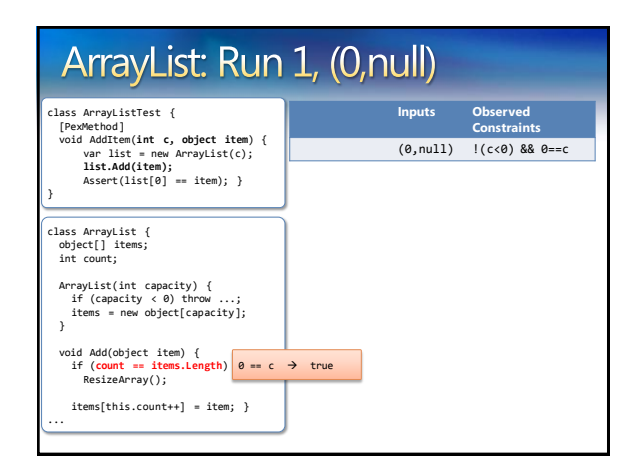

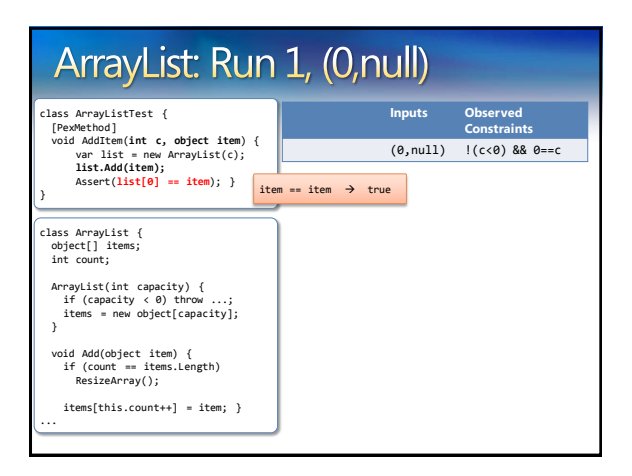

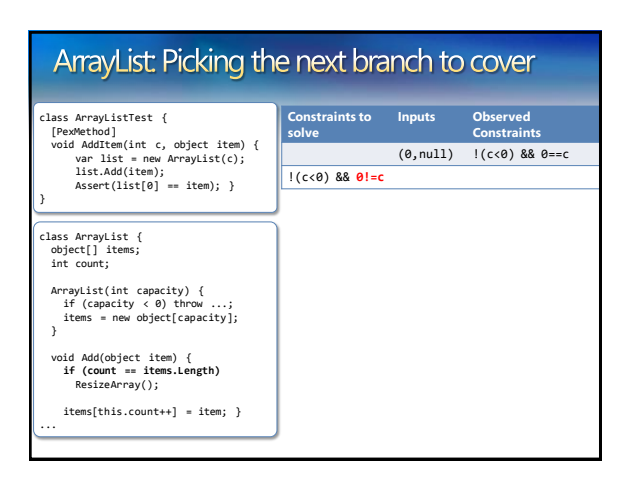

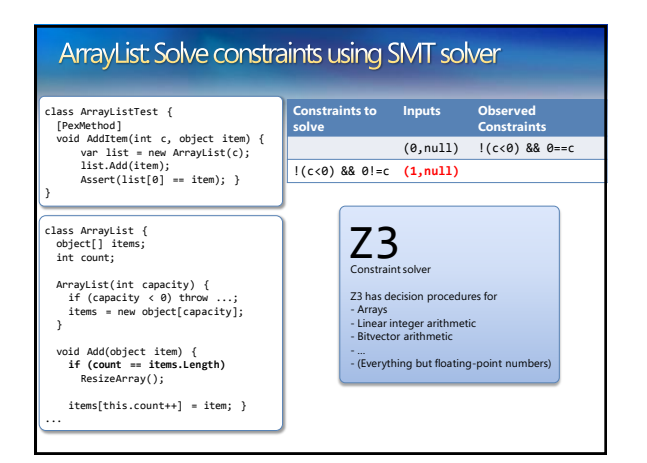

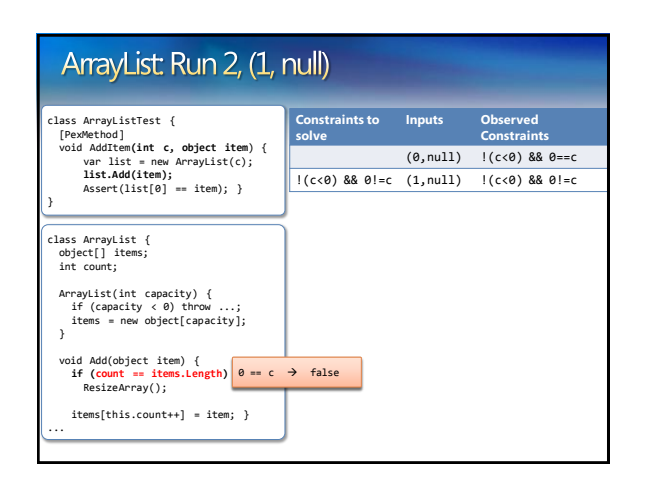

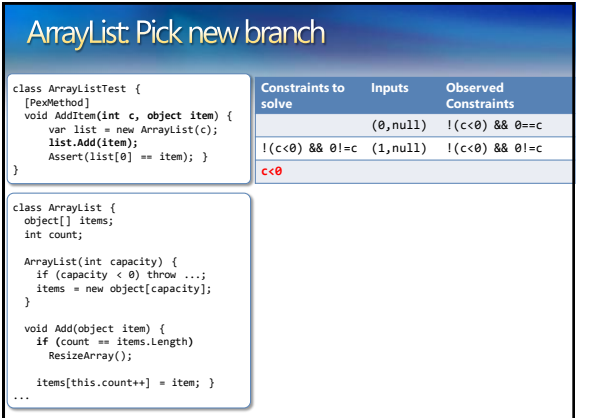

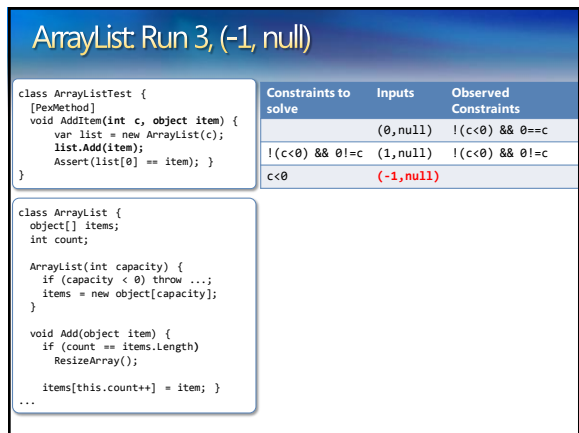

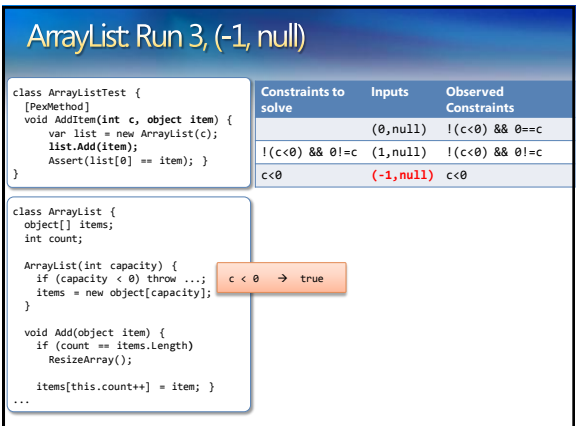

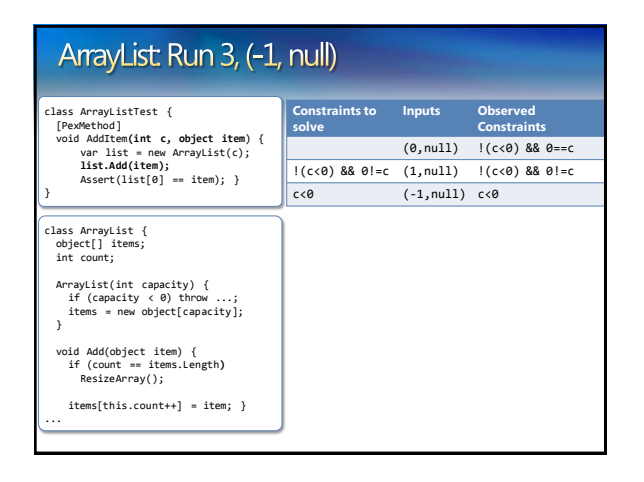

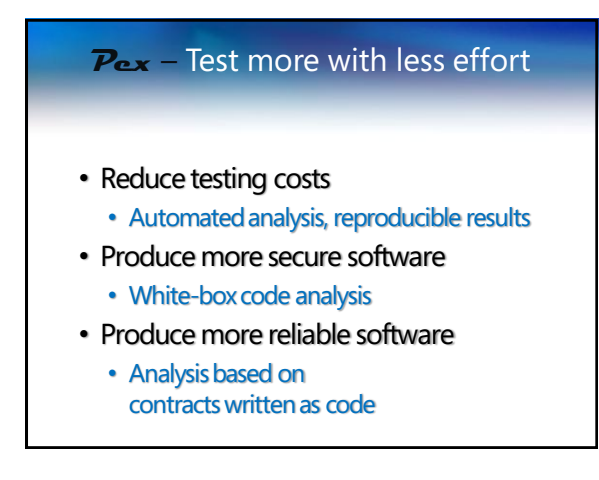

# White box testing in practice

#### **How to test this code?**

(Real code from .NET base class libraries.)

mand, Flags=SecurityPermissionFlag.SerializationFormatter)] ublic Resour if (stream="null)<br>throw new Argume<br>if (!stream.CanRead)<br>throw new Argume ntNullException("stream"); .<br>Exception(Environment.GetResourceString("Argument StreamNotReadable")); resCache = new Diotionary<br/>citring, ResourceLocator>(FastResourceComparer.Default);<br>store - new DinaryReader(etream, Encoding.UTFB);<br>// Ne have a faster code path for reading resource files from an assembly.<br>uma - strea SMORFILEFORMAT", "ResourceReader .ctor(Stream). UnmanagedMenoryStream: "+( ums!=null));

© 2007 Microsoft Corporation. All rights reserved. Microsoft, Windows, Windows Vista and other product names are or may be registered trademarks and/or trademarks in the U.S. and/or other countries.

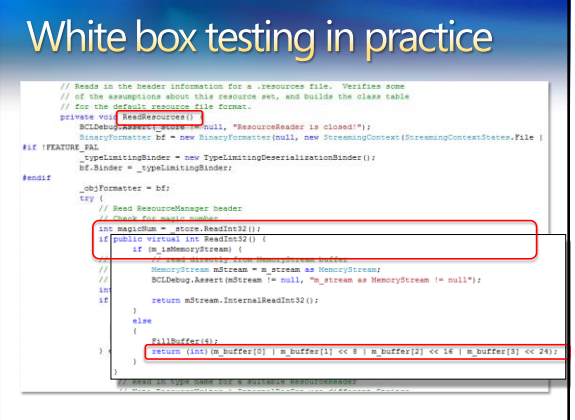

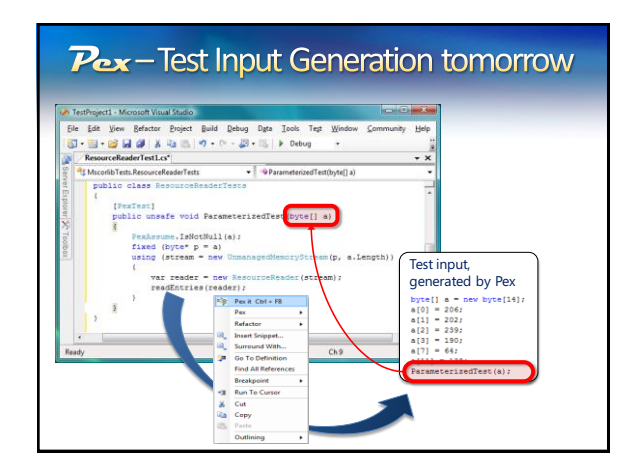

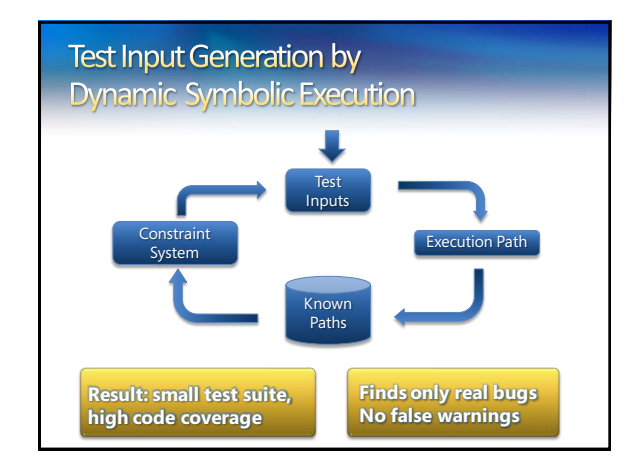

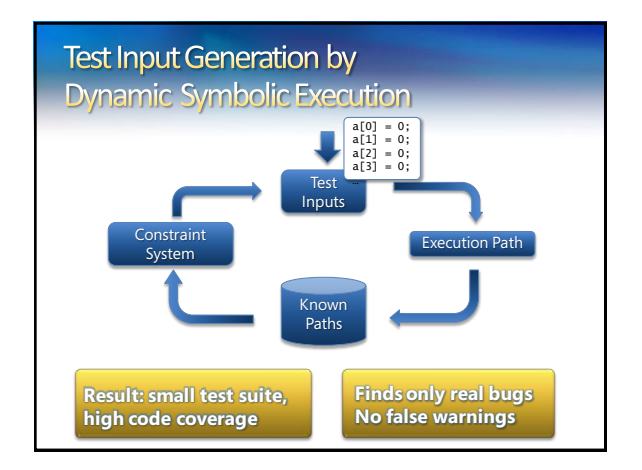

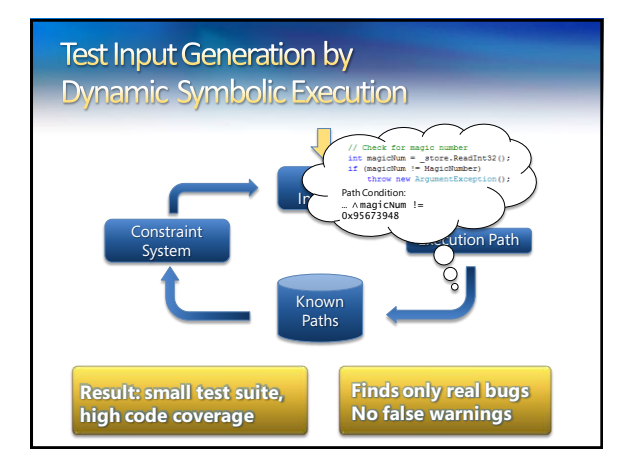

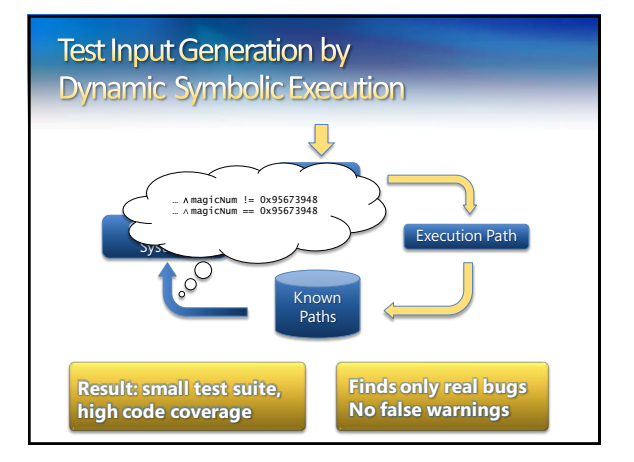

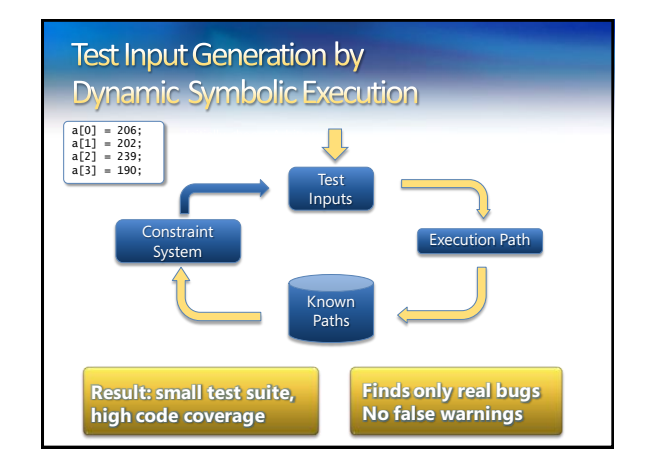

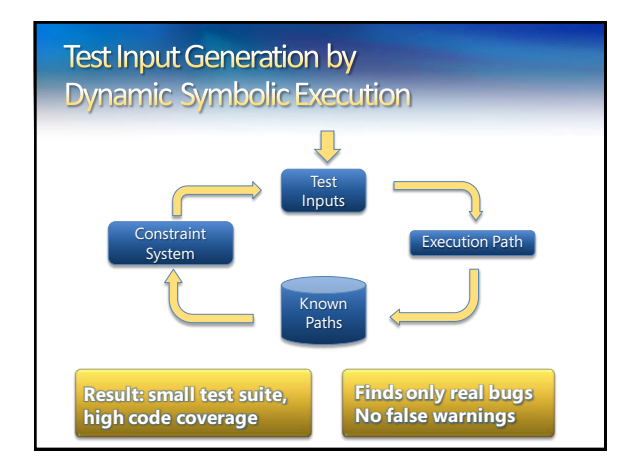

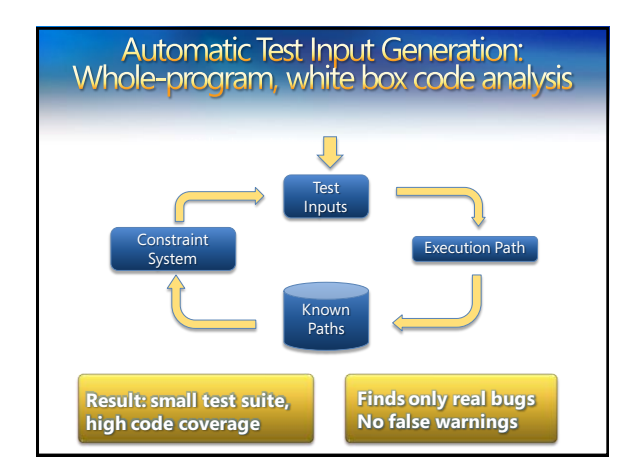

### **Constraint Solving: Preprocessing**

Independent constraint optimization + Constraint caching (similar to EXE)

- <sup>e</sup> Idea: Related execution paths give rise to "similar" constraint systems
- **Example: Consider** x>y Az>0 vs. x>y Az<=0
- If we already have a cached solution for a "similar" constraint system, we can reuse it

•  $x=1$ ,  $y=0$ ,  $z=1$  is solution for  $x>y \wedge z>0$ 

- we can obtain a solution for  $x>y \wedge z < 0$  by
	- reusing old solution of  $x>y$ :  $x=1$ ,  $y=0$
	- combining with solution of  $z \le 0$ :  $z=0$

## **Constraint Solving: Z3**

- **Rich Combination:** Solvers for uninterpreted functions with equalities, linear integer arithmetic, bitvector arithmetic, arrays, tuples
- Formulas may be a big conjunction
- $\bullet$  Pre-processing step
- **Eliminate variables and simplify input format**
- **Universal quantifiers**
- Used to model custom theories, e.g. .NET type system
- **Model generation**
- Models used as test inputs
- **Incremental**solving
	- Given a formula *F*, find a model *M*, that minimizes the value of the variables  $x_0... x_n$
- **Push** / **Pop** of contexts for model minimization **Programmatic** API
- - For small constraint systems, text through pipes would add huge overhead and the control of the control of the control of the control of the control of the control of the control of the control of the control of the control of the control of the control of the control of the control of

#### Monitoring by Code Instrumentation ldtoken Point::X call \_\_Monitor::LDFLD\_REFERENCE class Point { int x; int y

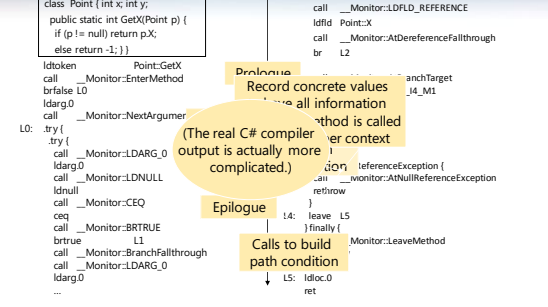

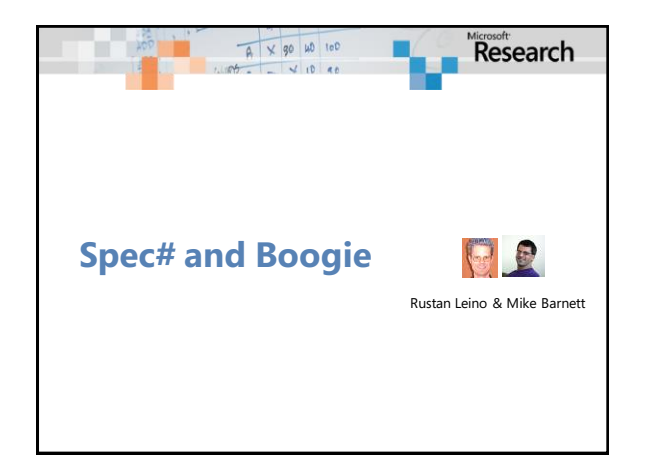

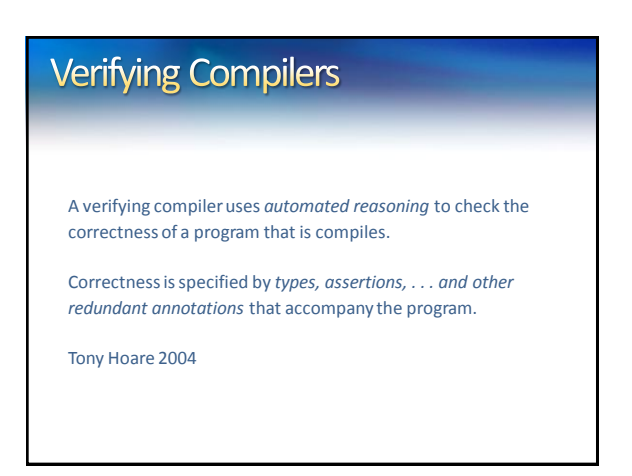

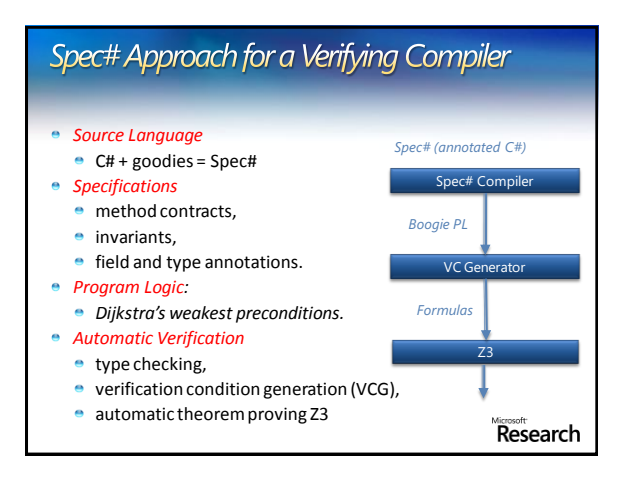

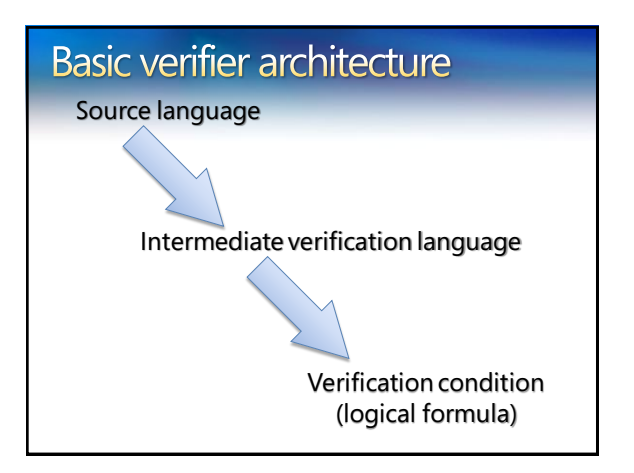

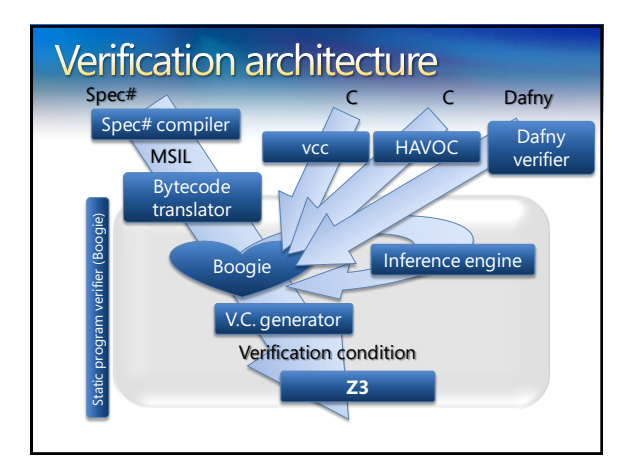

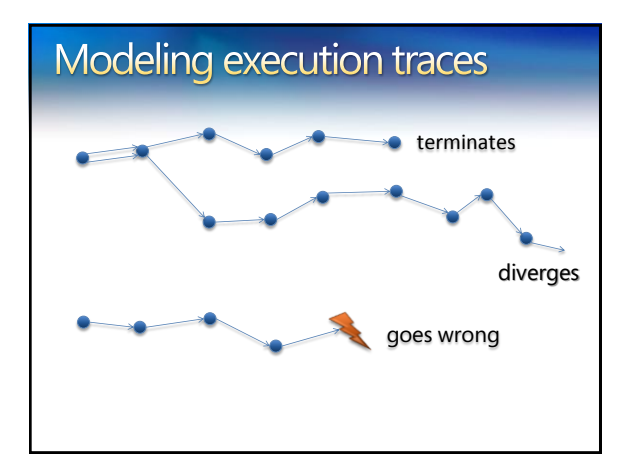

### **States and execution traces**

- **e** State
	- Cartesian product of variables
- **e** Execution trace
	- Nonempty finite sequence of states
	- **•** Infinite sequence of states
	- Nonempty finite sequence of states followed by special error state

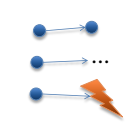

(x: int, y: int, z: bool)

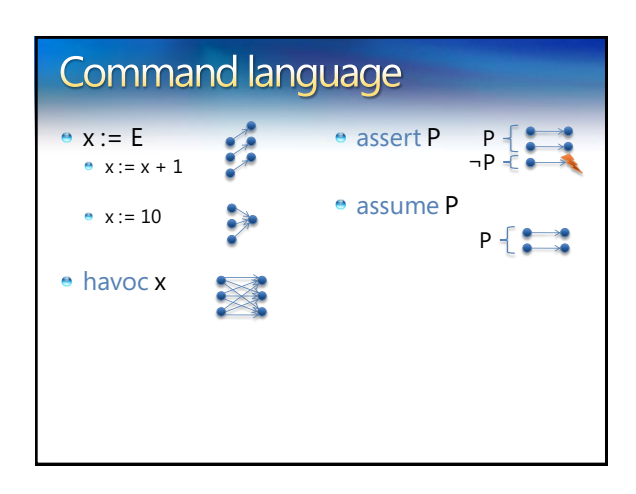

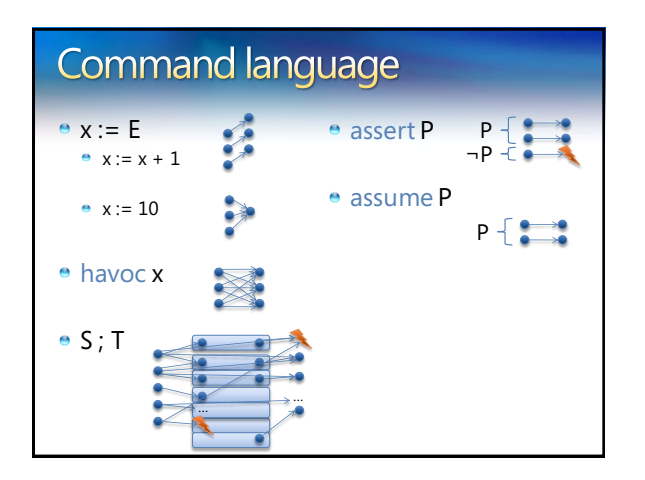

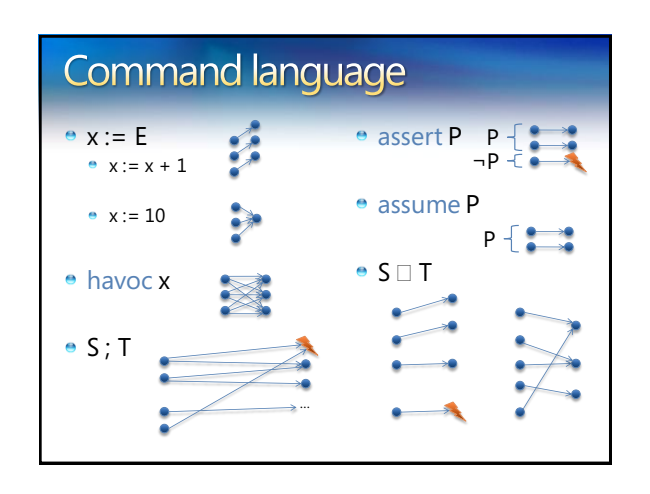

#### Reasoning about execution traces

- $\bullet$  Hoare triple  $\{ P \} S \{ Q \}$  says that every terminating execution trace of S that starts in a state satisfying P
	- does not go wrong, and
	- $\bullet$  terminates in a state satisfying Q
- **Given P and Q, what is the largest S' satisfying** {P} S' {Q} ?
	- to check  ${P} S {Q}$ , check  $S \subseteq S'$

### Reasoning about execution traces

- $\bullet$  Hoare triple  $\{ P \} S \{ Q \}$  says that every terminating execution trace of S that starts in a state satisfying P
	- does not go wrong, and
	- $\bullet$  terminates in a state satisfying Q
- **Given S and Q, what is the weakest P' satisfying** {P'} S {Q} ?
	- P' is called the *weakest precondition*of S with respect to Q, written wp(S, Q)
	- to check  $\{P\} S \{Q\}$ , check  $P \implies P'$

© 2007 Microsoft Corporation. All rights reserved. Microsoft, Windows, Windows Vista and other product names are or may be registered trademarks and/or trademarks in the U.S. and/or other countries.

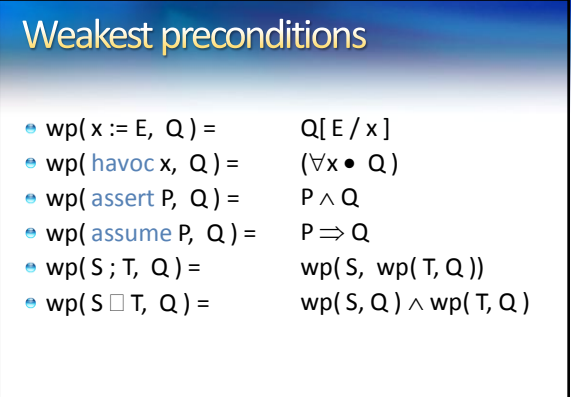

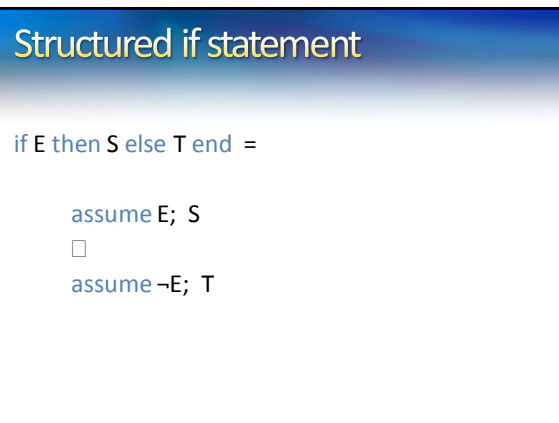

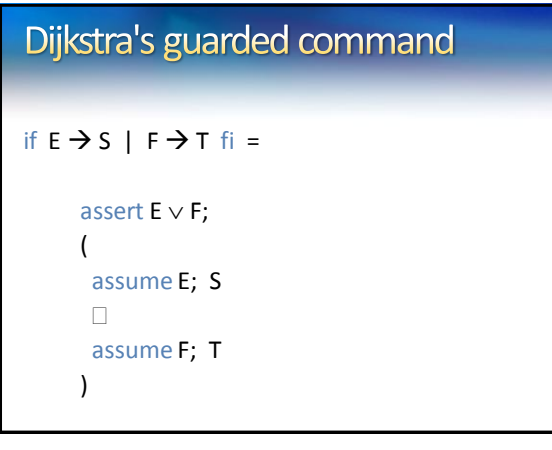

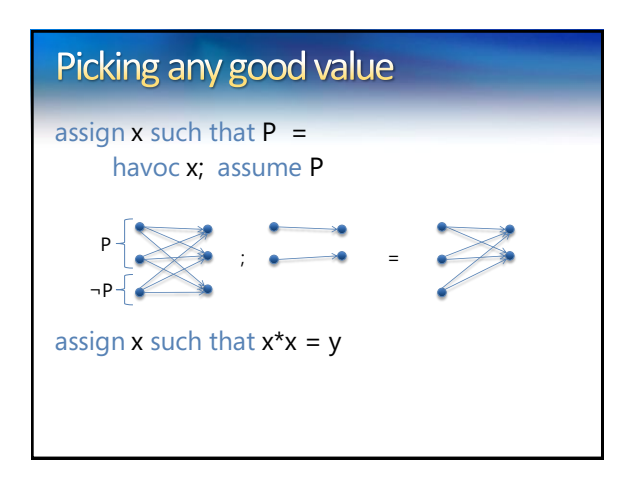

### **Procedures**

- A *procedure* is a user-defined command
- procedure M(x, y, z) returns (r, s, t) requires P modifies g, h ensures Q

## Procedure example

**e** procedure Inc(n) returns (b) requires 0 ≤ n modifies g ensures  $\overline{g} = old(g) + n$ 

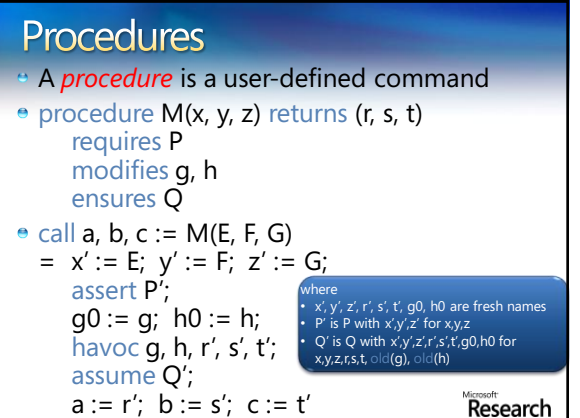

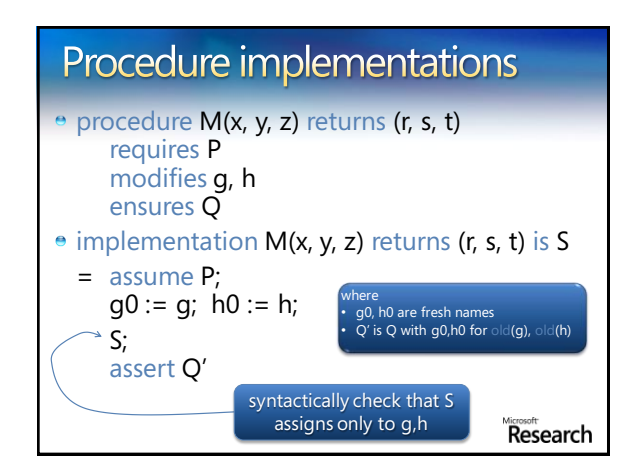

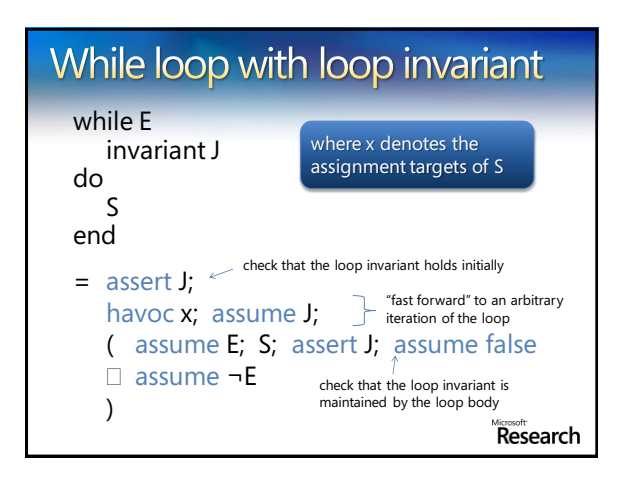

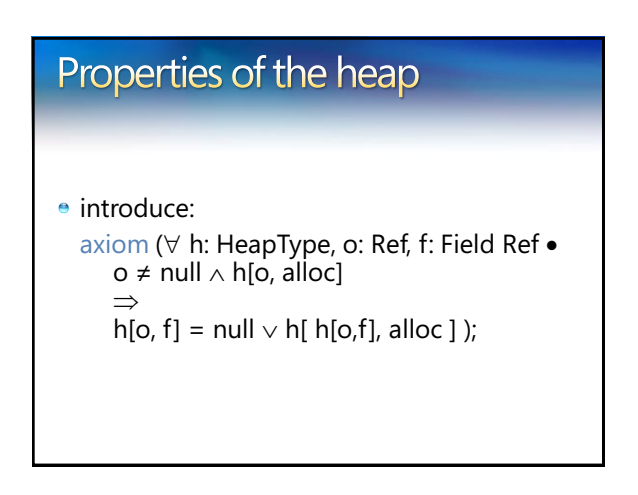

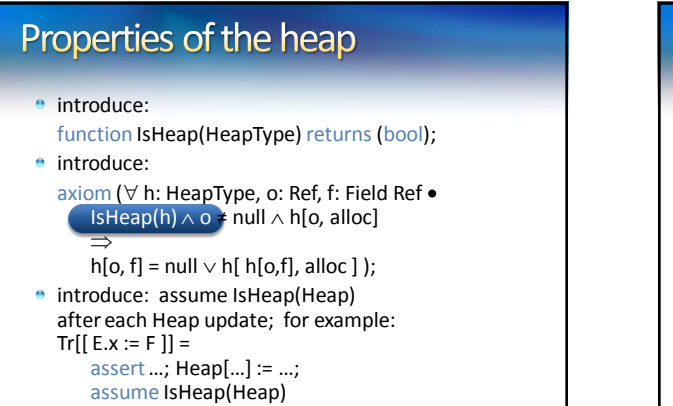

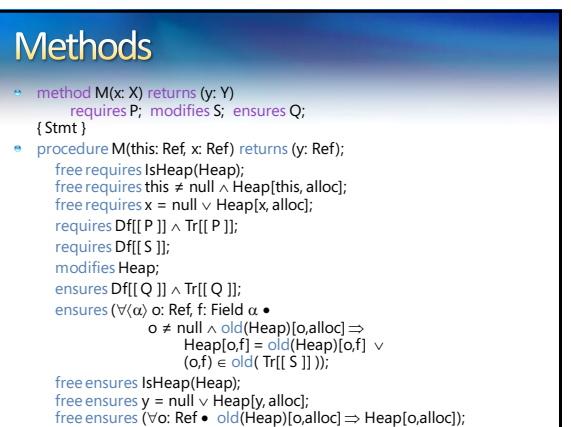

### Spec# Chunker. Next Chunk translation

- 
- procedus Charles Marchardthis et where Stable Nulltinis, Charlest) returns (Sesait: ref where Stable Nullfiseurli System Stings);<br>Any Francisco Heageles, Educated:<br>Any Francisco Heageles, Educated:<br>Although Heageles, Educa
- free ensures \$Heap[\$result, \$allocated];
- ensums (\$Heap@result, SownerFrane) SPerciarus/Placeholder || (\$Heap@fortsult, SownerReg), Sinv) < SHeap@result, SownerFrane) ||<br>| SHeap(\$Heap(\$result, SownerRef), Siocaliniy SBaseClass(\$Heap(\$result, SownerFrame)) && ( // user-declared postconditions
- ensures \$StringLength(\$result) <= \$Heap[this, Chunker.ChunkSize]; // frame condition
- molisto Silengou So ret St same (Słesgido Sil) Sil-sérvida SI s Stazionská SI s FirmConsistonConsider (Silengo<br>- In Directylocidialerized(S) & So le mil da inighteopijib, Salexated M. (nighteopijib, SovereFrane) SPerd
- / balepiae<br>ine nouries SBeingConstructed mill:<br>- Brenwers (Start) = Start (Steapfield) Stockholm /| -{ Steapfield) in published (Start Start Constructed AS Start Start Constructed | --><br>- Streepfield Streepfield Start R
- 
- ine smuss (mail **konfig 1946) (princip)** (briespijs Smy) indijetengiko, Saincastej ordettengiko, Smy Steepfo.<br>In design (mail (briespijs), Saincastej) (cristinapijs, Saincastej » Steapijs, Saincastej & (tomi Sot et

### Z3 & Program Verification

- Quantifiers, quantifiers, quantifiers, ...
	- Modeling the runtime
	- **•** Frame axioms ("what didn't change")
	- Users provided assertions (e.g., the array is sorted)
	- **•** Prototyping decision procedures (e.g., reachability, heaps, …)
- *Solver must be fast in satisfiable instances.*
- **Trade-off between precision and performance.**
- *Candidate (Potential) Models*

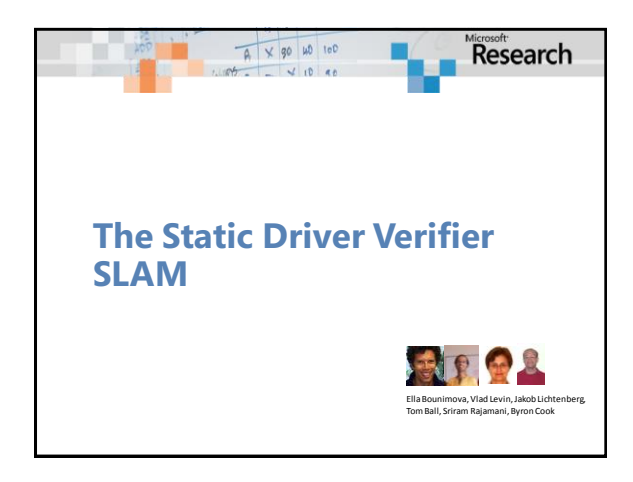

#### Overview *http://research.microsoft.com/slam/ SLAM/SDV*is a software model checker. Application domain: *device drivers.* ė. Architecture: **c2bp** C program → boolean program (*predicate abstraction).* **bebop** Model checker for boolean programs. **newton** Model refinement (check for path feasibility) SMT solvers are used to perform predicate abstraction and to check path feasibility. c2bp makes several calls to the SMT solver. The formulas are relatively small.

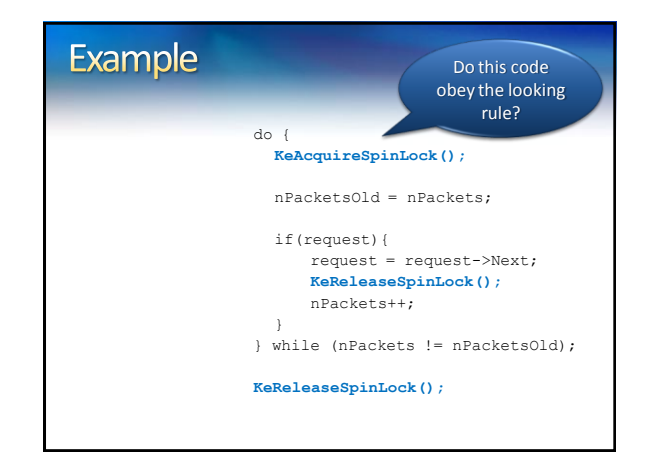

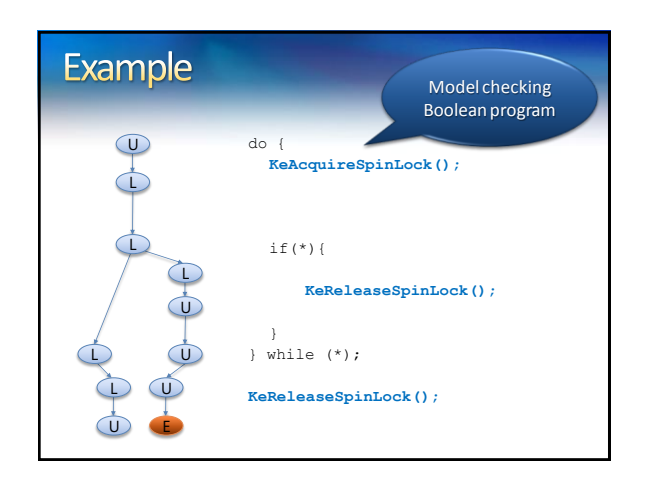

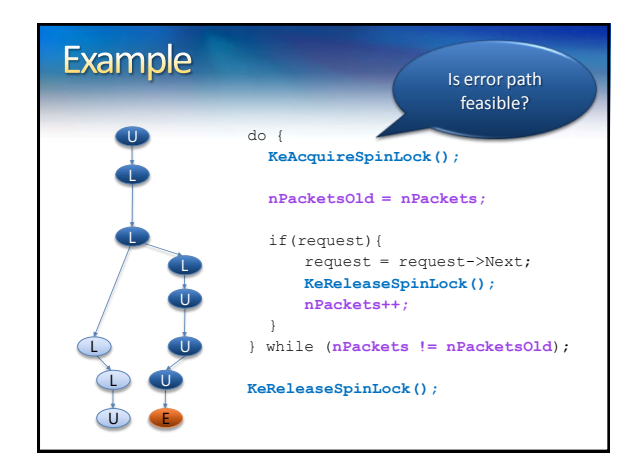

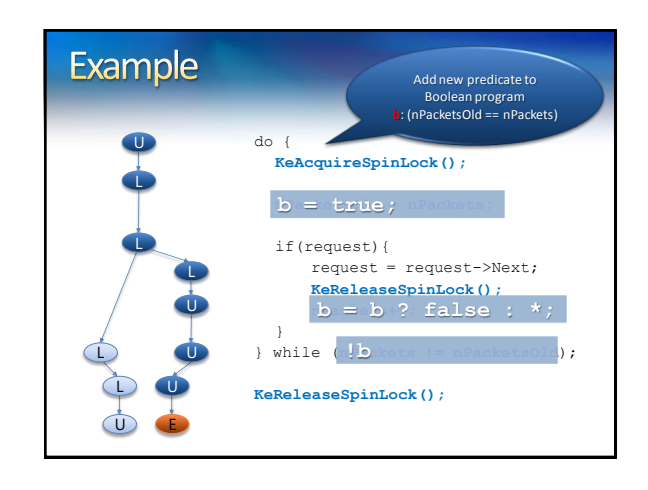

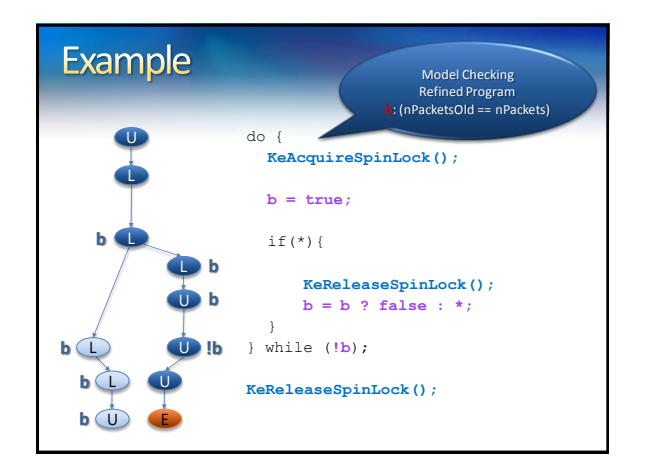

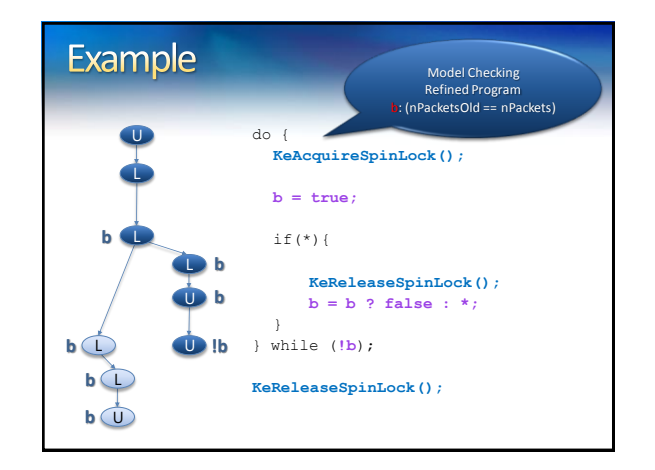

### Observations about SLAM

- Automatic discovery of invariants
	- driven by property and a finite set of (false) execution paths
	- predicates are *not* invariants, but *observations*
	- abstraction + model checking computes inductive invariants (boolean combinations of observations)
- A hybrid dynamic/static analysis
	- newton executes path through C code symbolically c2bp+bebop explore all paths through abstraction
	-
- A new form of program slicing
	- program code and data not relevant to property are dropped
	- non-determinism allows slices to have more behaviors

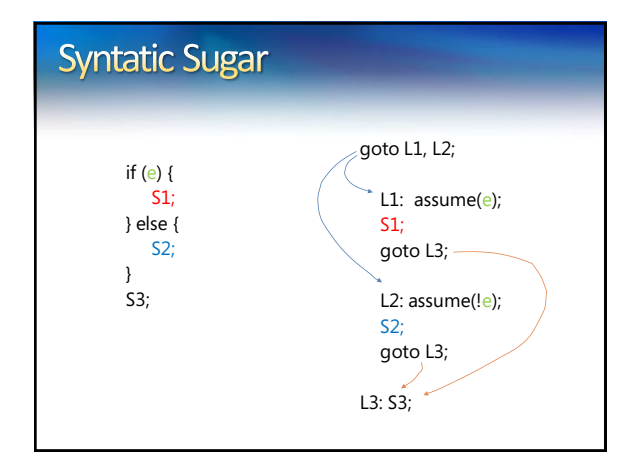

# Predicate Abstraction: c2bp

- **Given** a C program P and  $F = \{p_1, ..., p_n\}$ .
- **Produce** a Boolean program *B*(*P*, *F*)
	- $\bullet$  Same control flow structure as P.
	- Boolean variables  $\{b_1, ..., b_n\}$  to match  $\{p_1, ..., p_n\}$ .
- Properties true in *B*(*P*, *F*) are true in *P*.
- Each *p<sup>i</sup>* is a pure Boolean expression.
- Each  $p_i$  represents set of states for which  $p_i$  is true.
- **•** Performs modular abstraction.

### **Abstracting Assignments via WP**

- $\bullet$  Statement y=y+1 and F={ y<4, y<5 }
- $\bullet$  {y<4}, {y<5} = ((!{y<5} | | !{y<4}) ? false : \*), {y<4})
- $WP(x=e,Q) = Q[x -> e]$
- $WP(y=y+1, y<5) =$

#### $(y<5)$  [y -> y+1]  $(y+1<5)$  $(y<4)$

# **WP Problem** WP(s,  $p_i$ ) is not always expressible via { $p_1$ , ...,  $p_n$ **e** Example:  $\bullet$  F = { x==0, x==1, x < 5} •  $WP(x = x+1, x < 5) = x < 4$

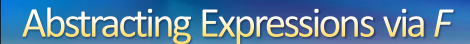

- *Implies<sup>F</sup> (e)*
	- Best Boolean function over *F* that implies *e.*
- *ImpliedBy<sup>F</sup> (e)*
	- **e** Best Boolean function over *F* that is implied by *e*.
	- *ImpliedBy<sup>F</sup> (e) = not Implies<sup>F</sup> (not e)*

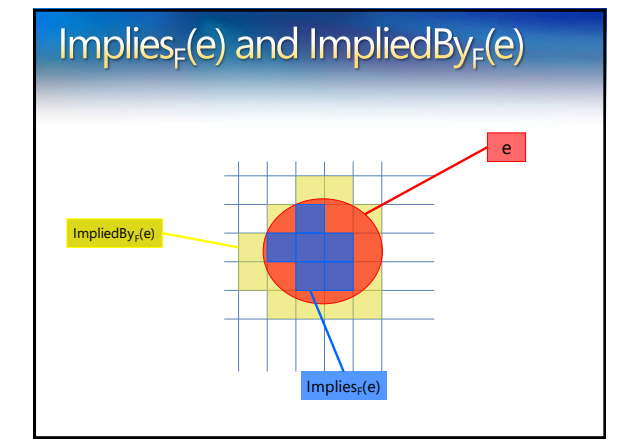

# Computing Implies<sub>F</sub>(e)

- minterm  $m = l_1 \wedge ... \wedge l_n$ , where  $l_i = p_i$ , or  $l_i = not$   $p_i$ .
- *Implies<sup>F</sup> (e)*: disjunction of all mintermsthat imply *e.*
- Naive approach
	- **Generate all 2<sup>n</sup> possible minterms.**
	- **•** For each minterm *m*, use SMT solver to check validity of  $m \Rightarrow e$ .
- **•** Many possible optimizations

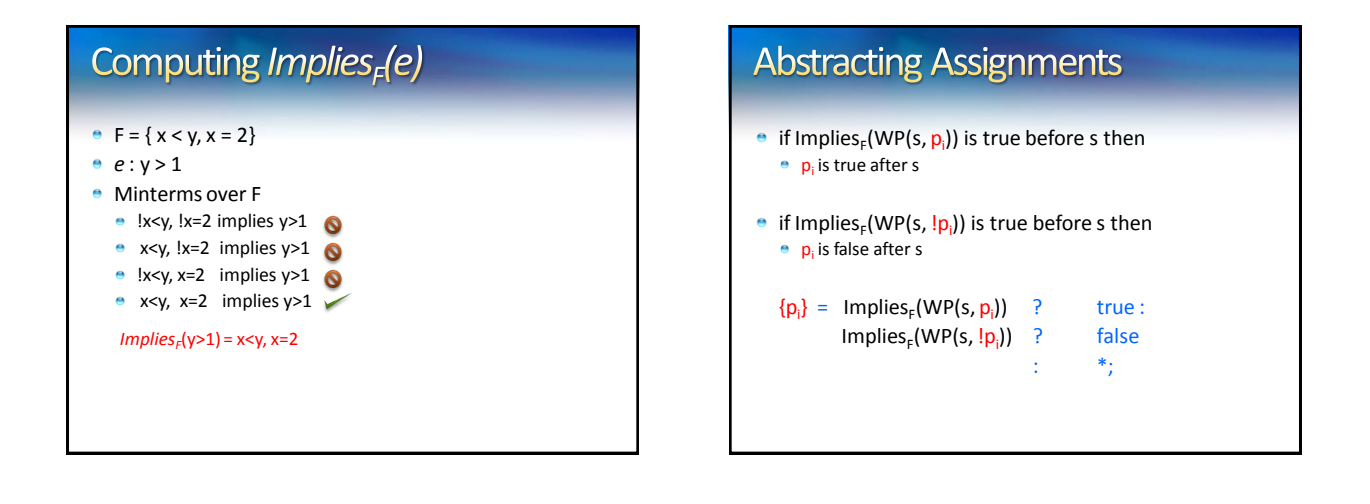

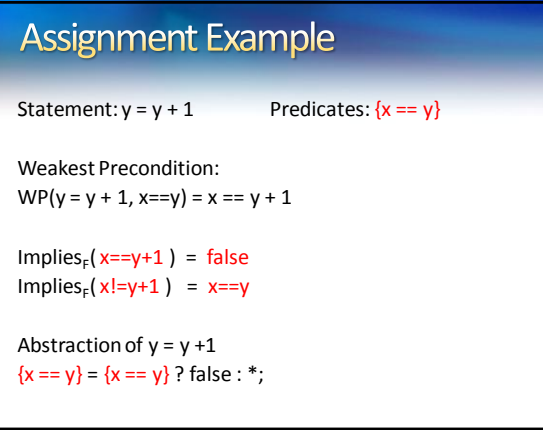

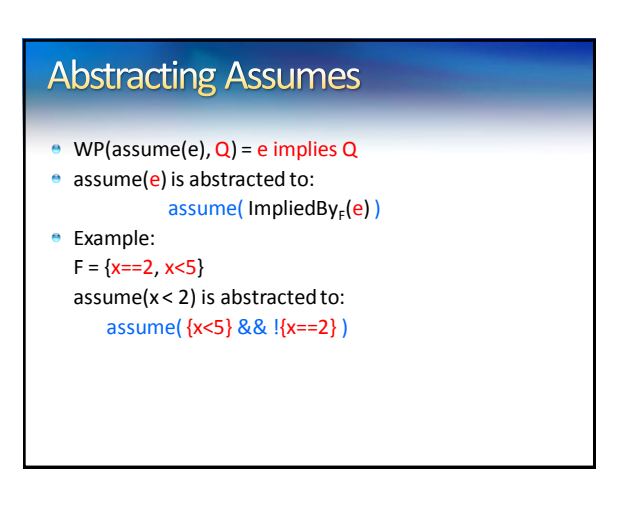

### **Newton**

- Given an error path *p* in the Boolean program *B*.
- **•** Is *p* a feasible path of the corresponding C program? ● Yes: found a bug.
	- No: find predicates that explain the infeasibility.
- $\bullet$  Execute path symbolically.
- Check conditions for inconsistency using SMT solver.

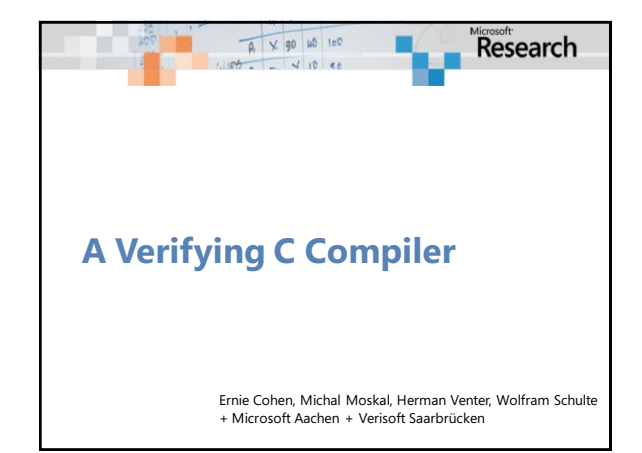

© 2007 Microsoft Corporation. All rights reserved. Microsoft, Windows, Windows Vista and other product names are or may be registered trademarks and/or trademarks in the U.S. and/or other countries.

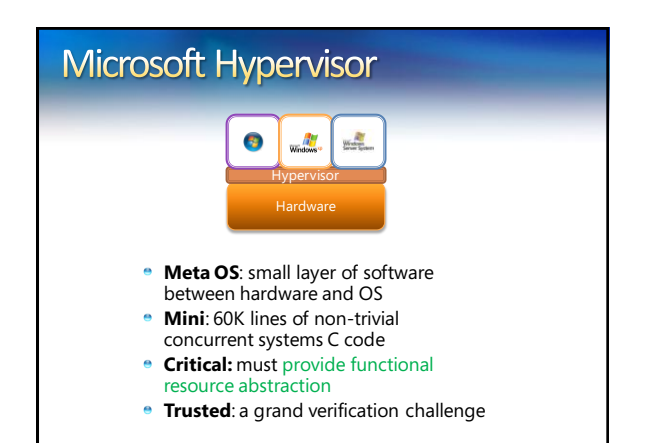

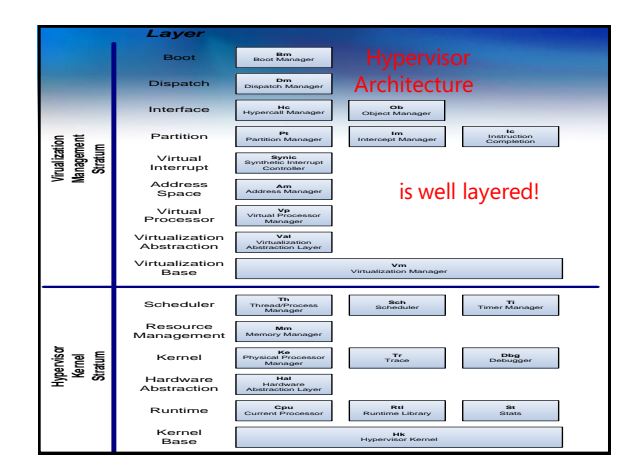

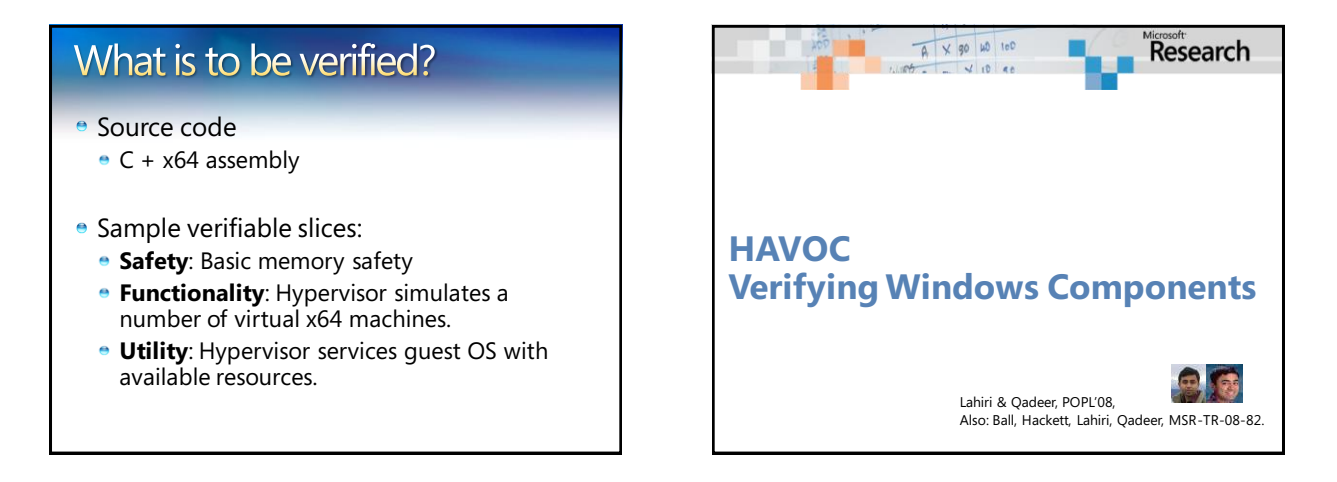

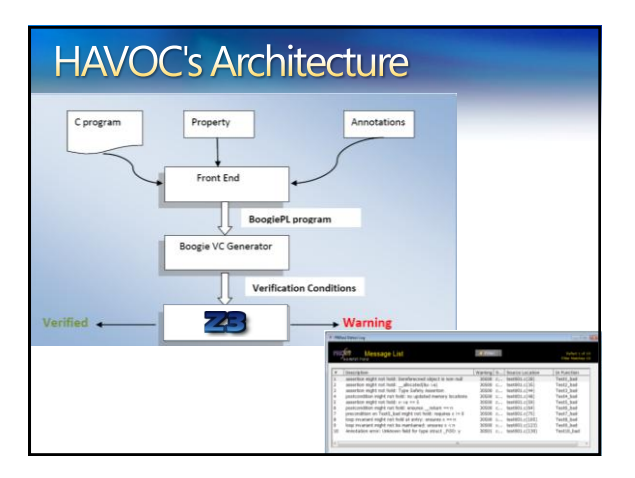

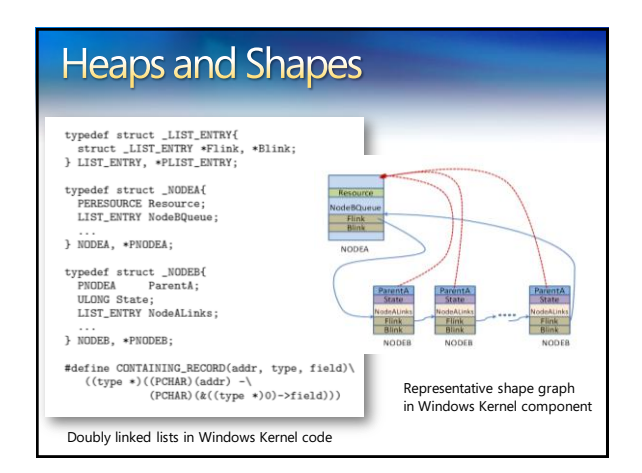

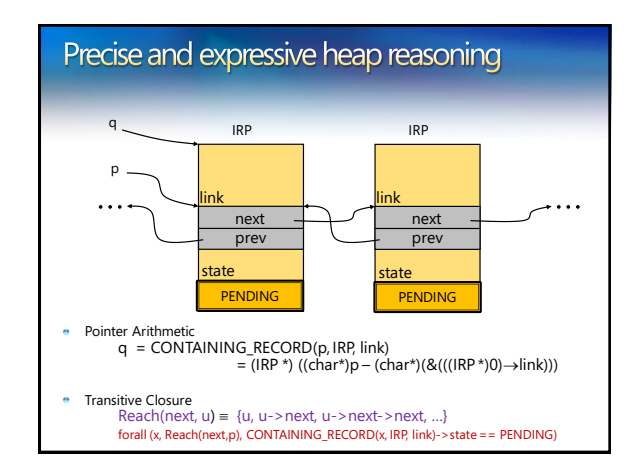

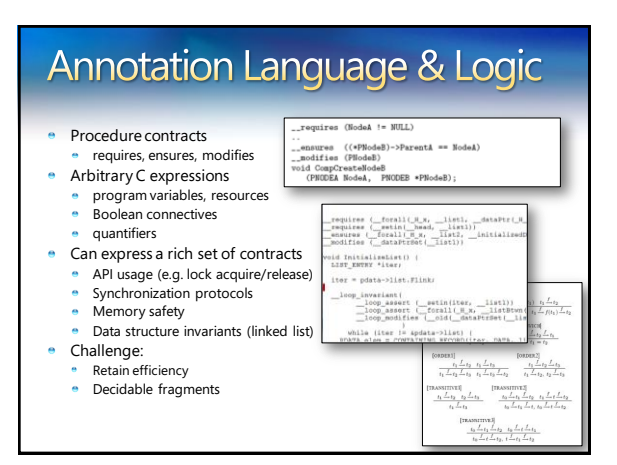

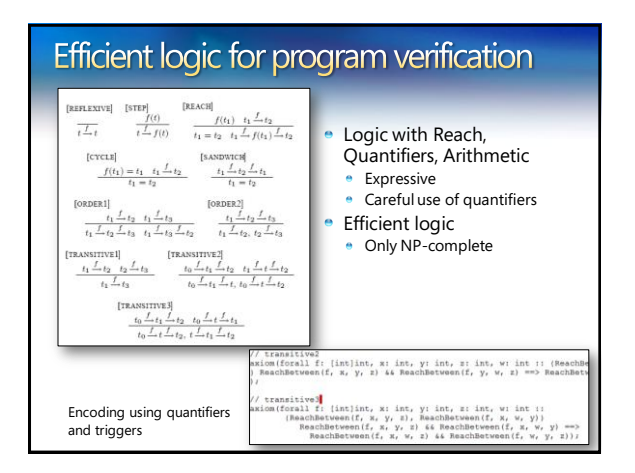

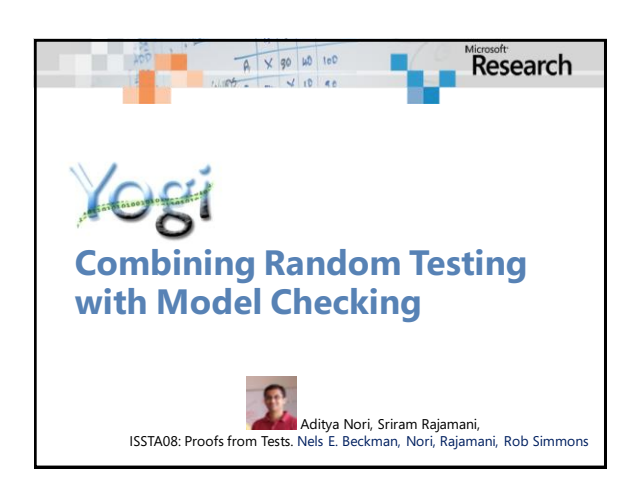

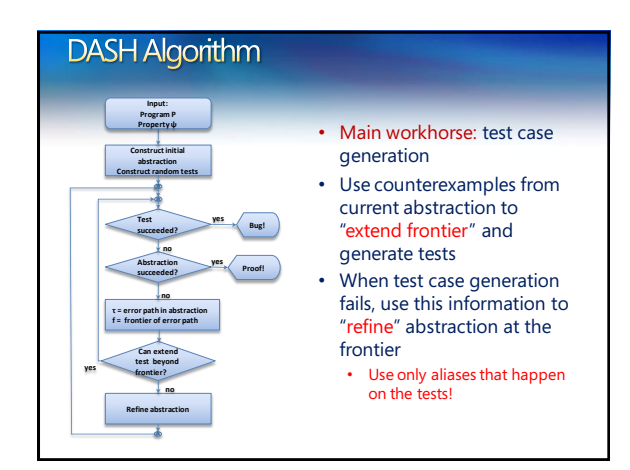

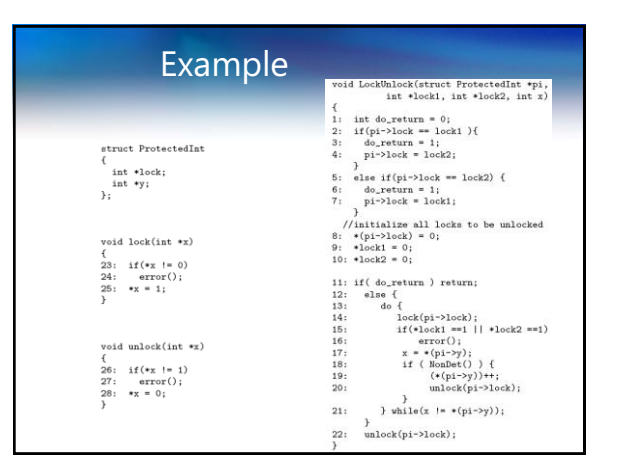

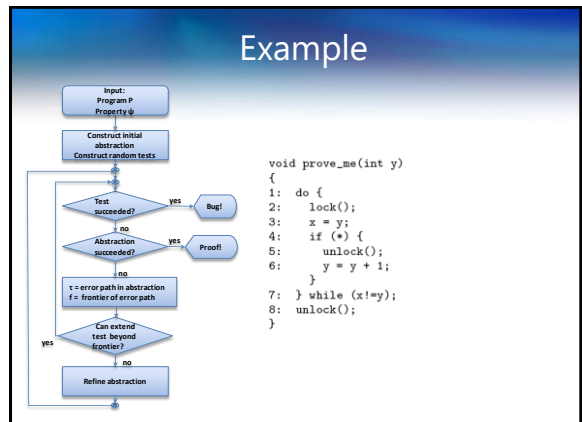

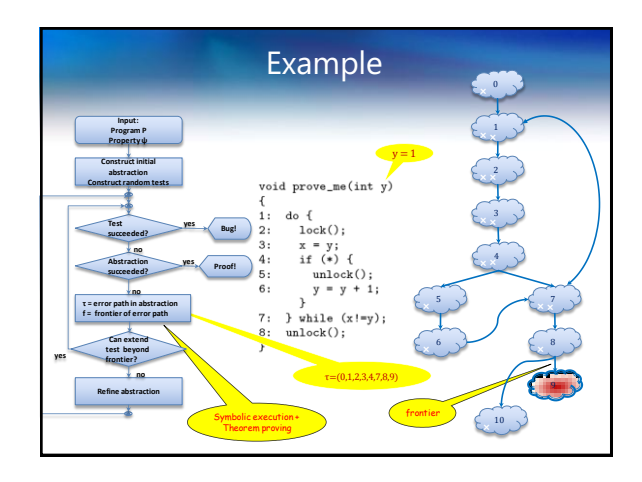

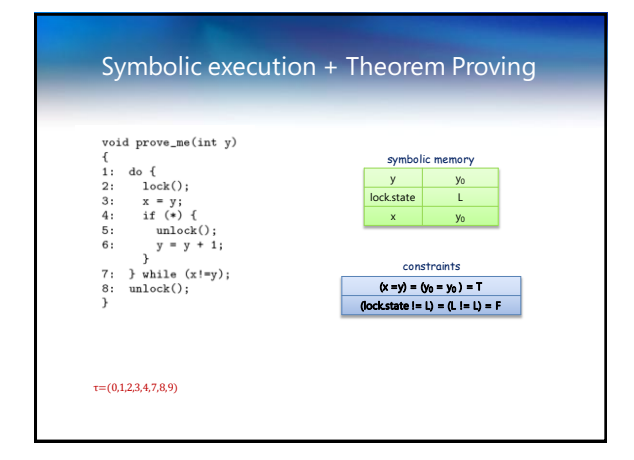

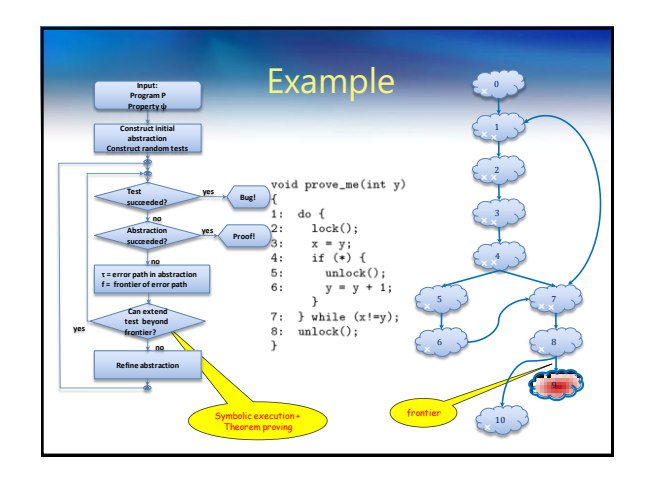

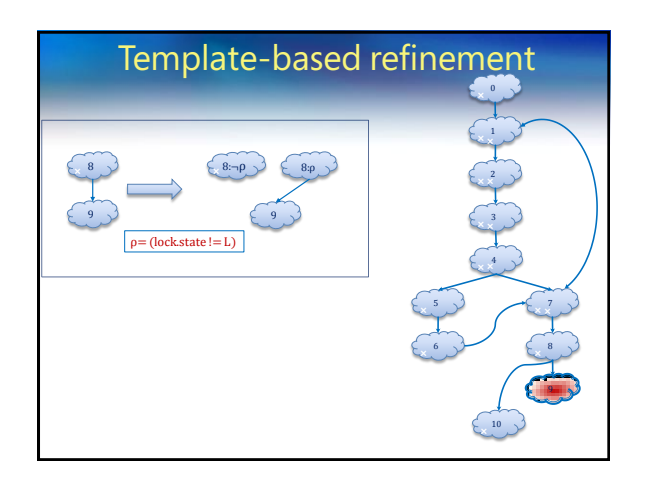

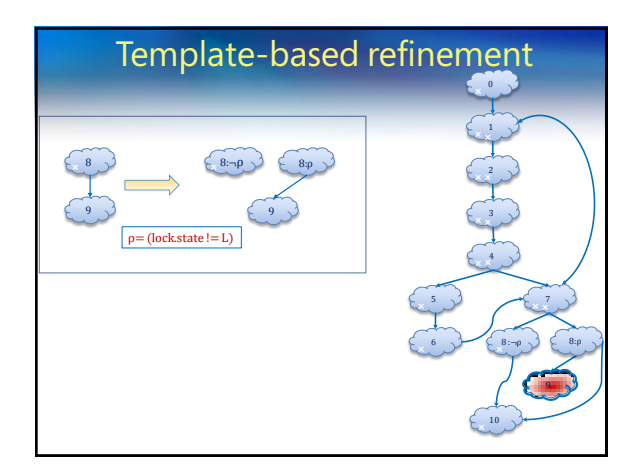

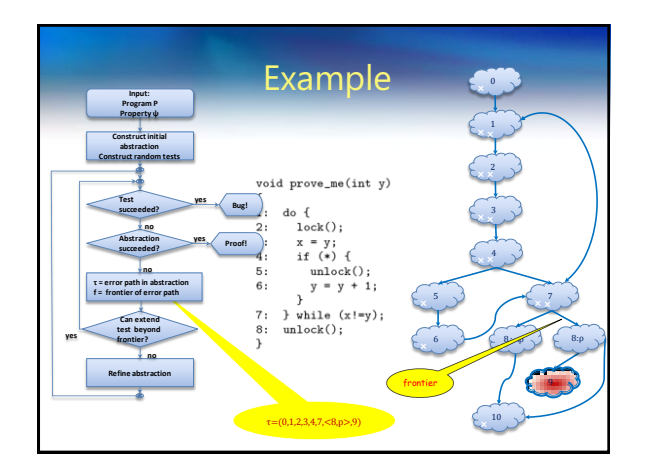

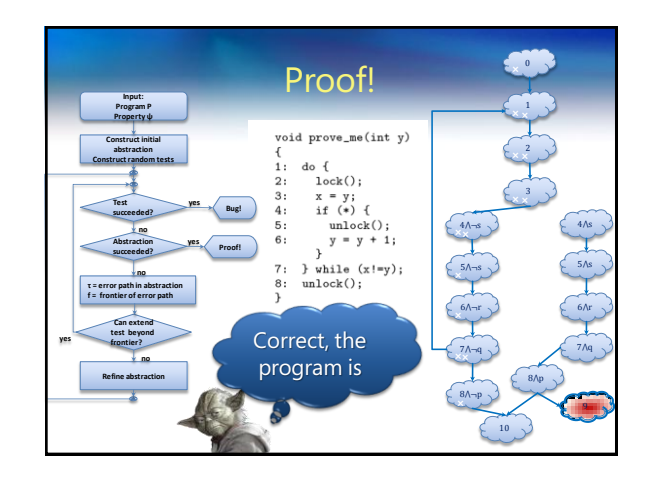

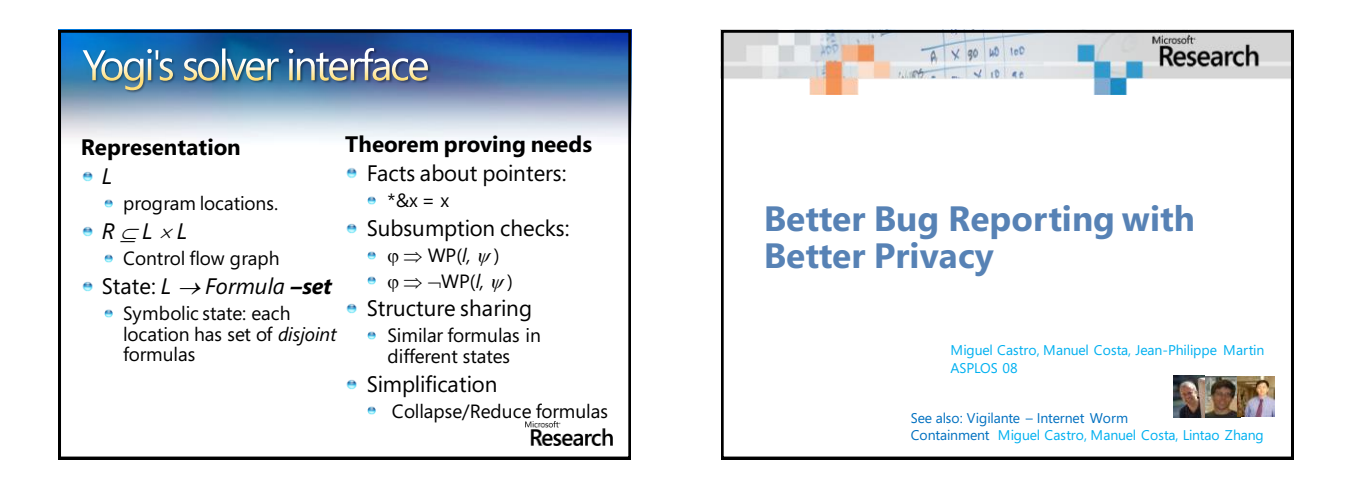

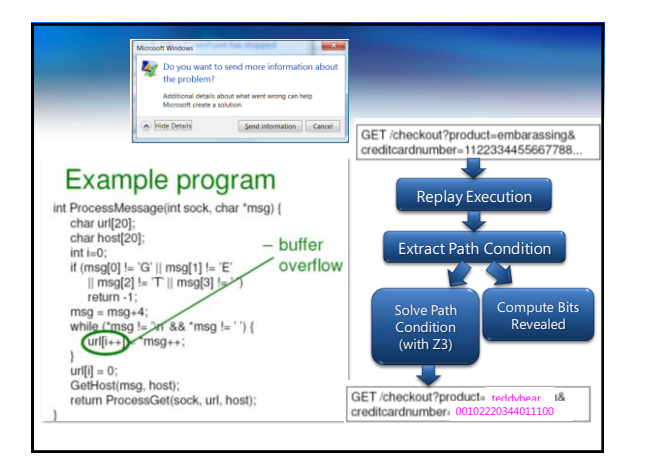

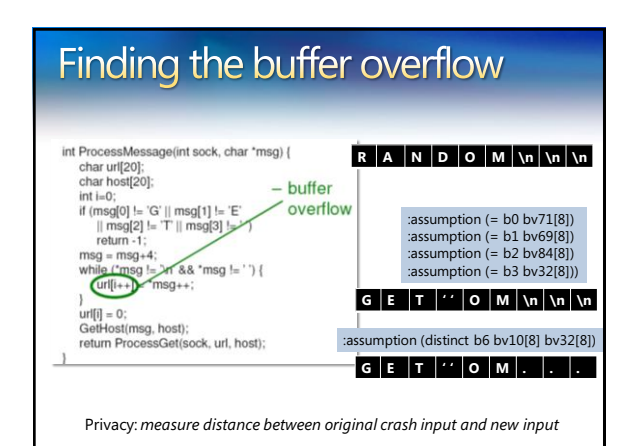

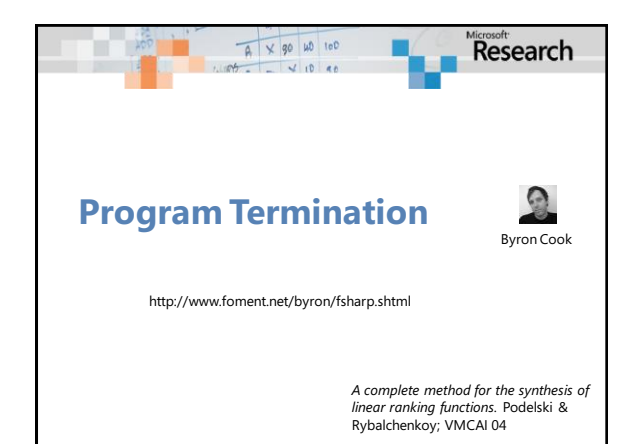

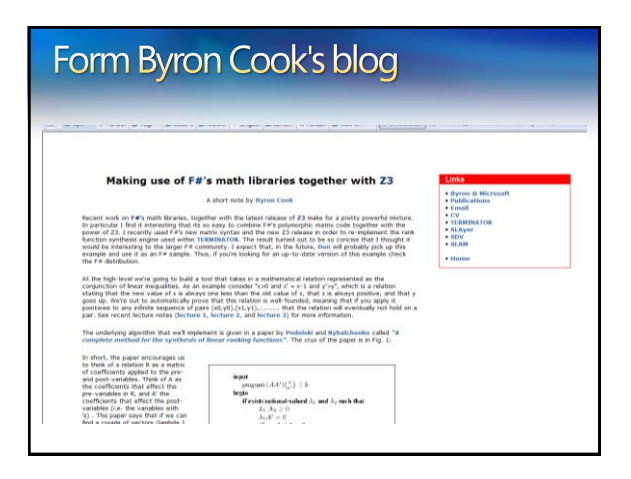

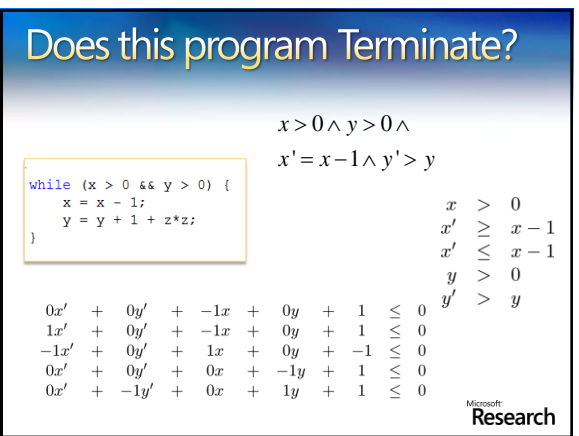

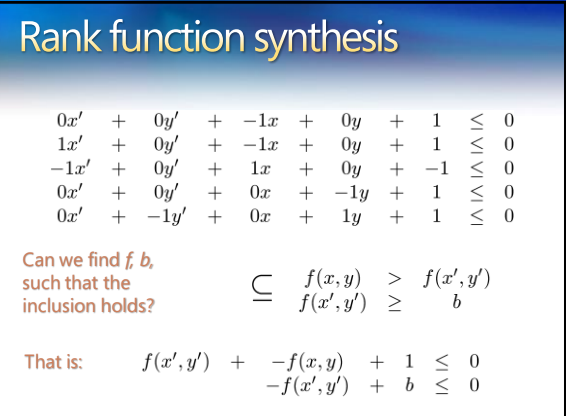

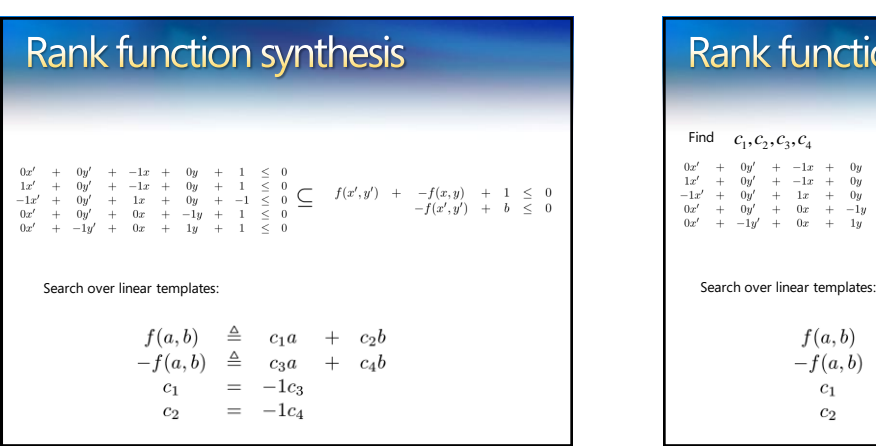

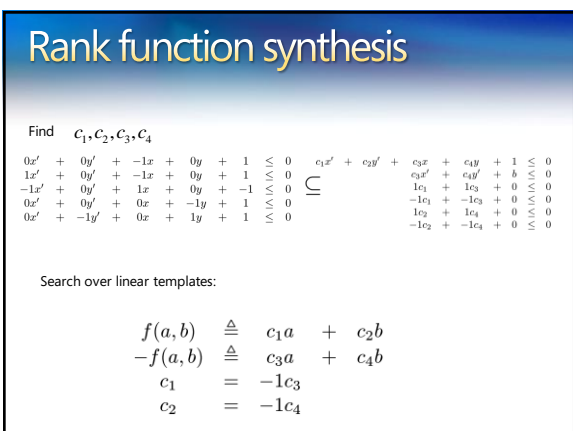

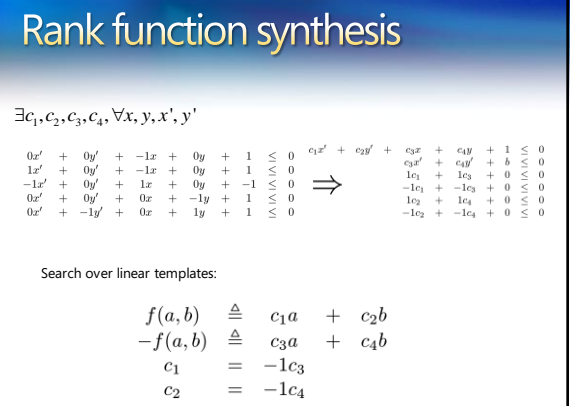

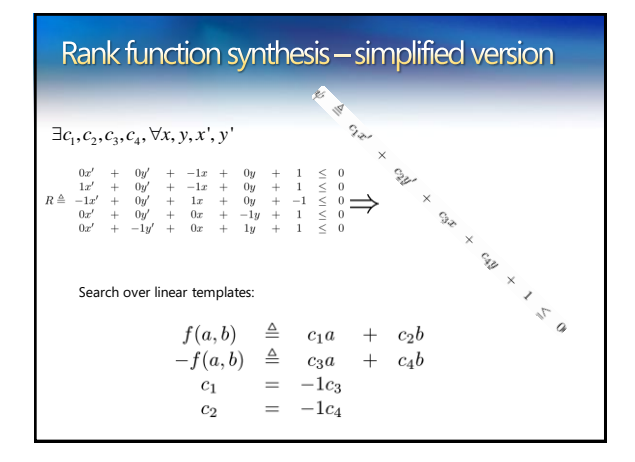

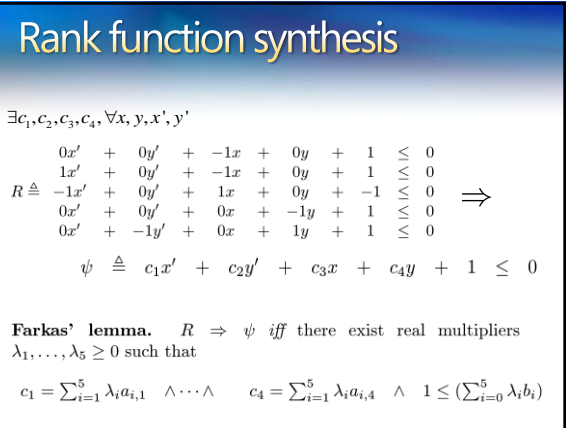

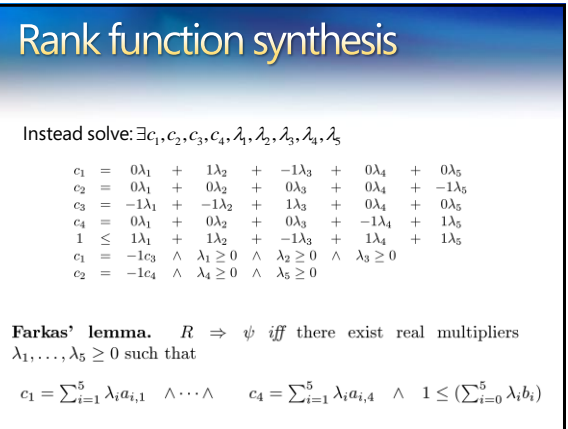

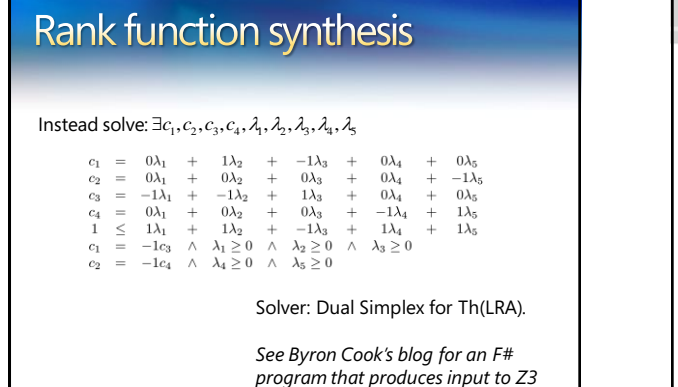

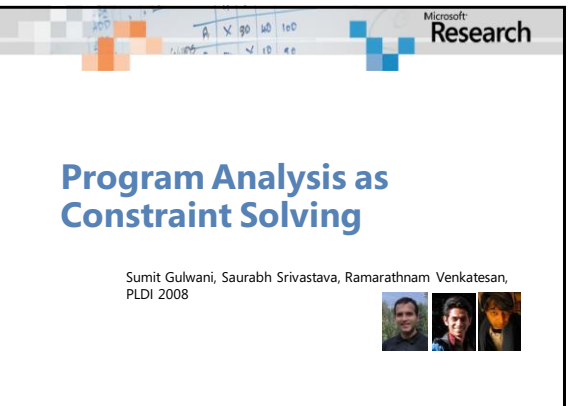

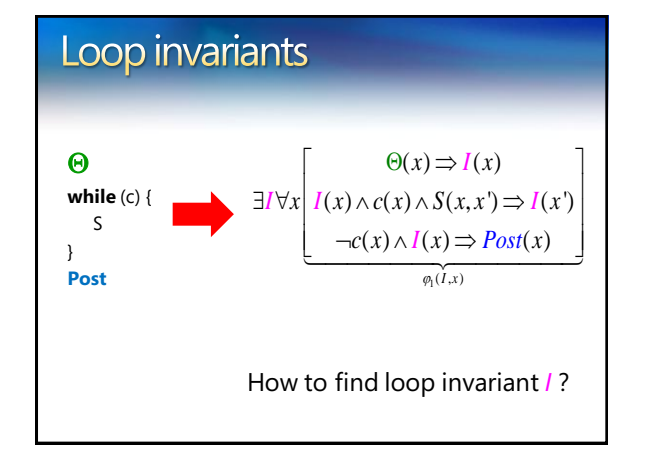

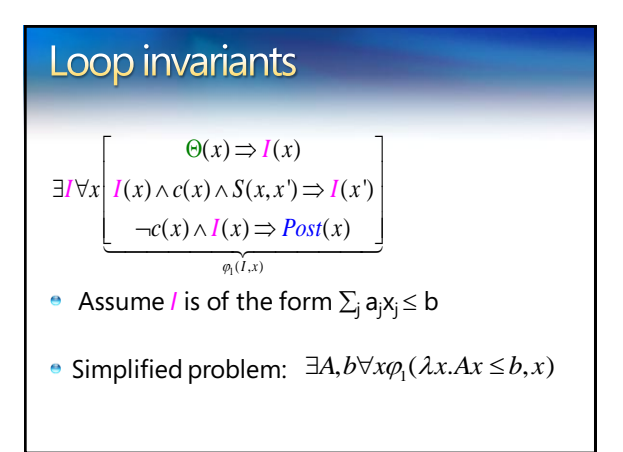

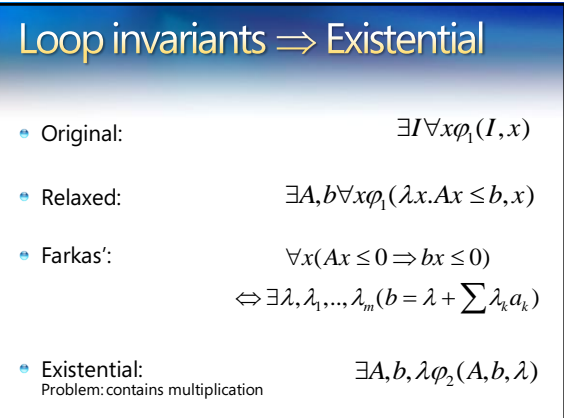

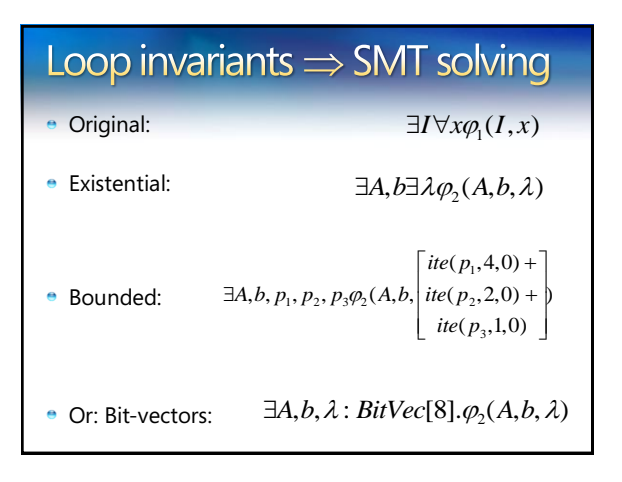

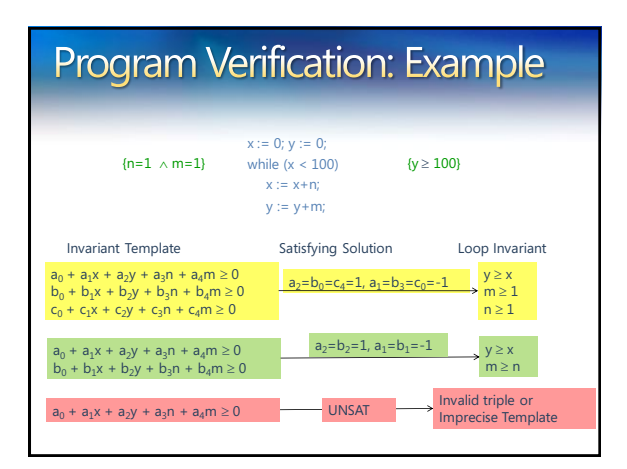

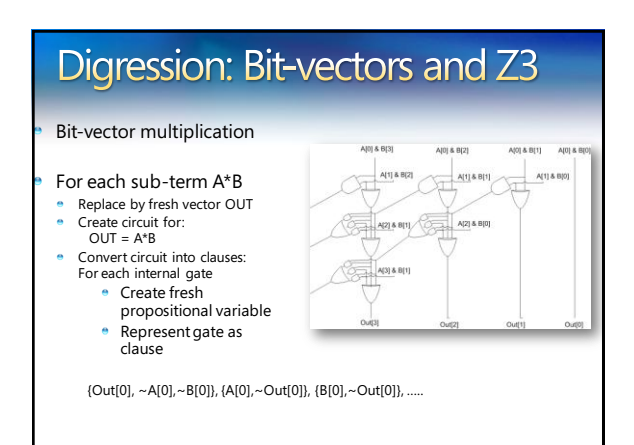

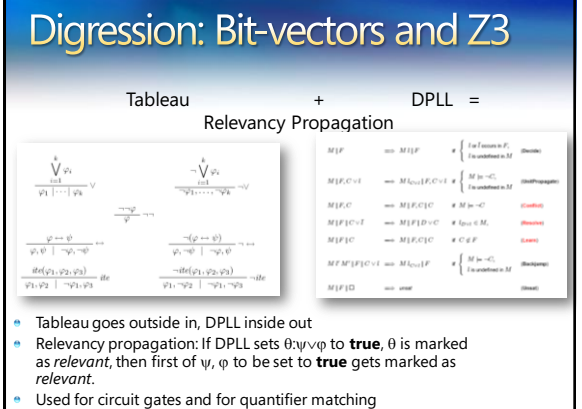

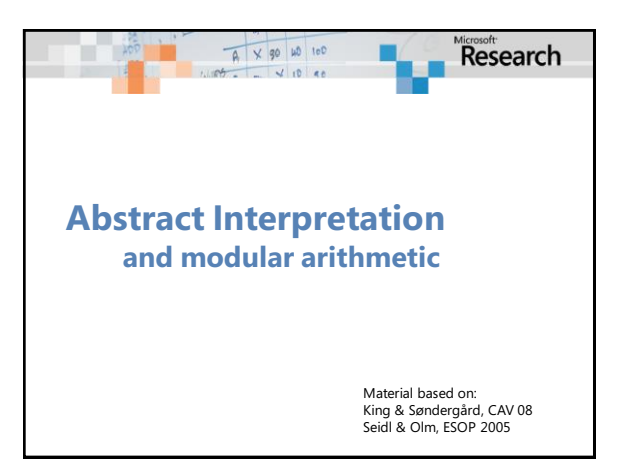

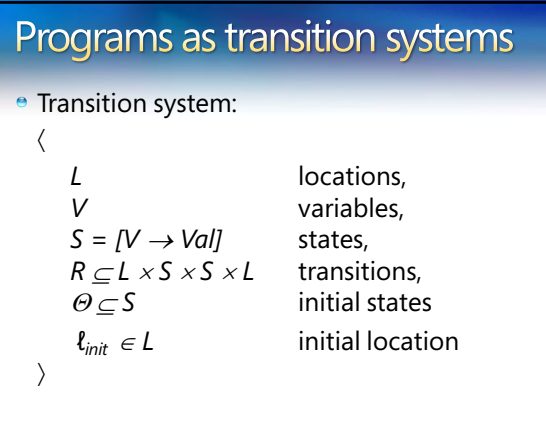

# **Abstract abstraction**

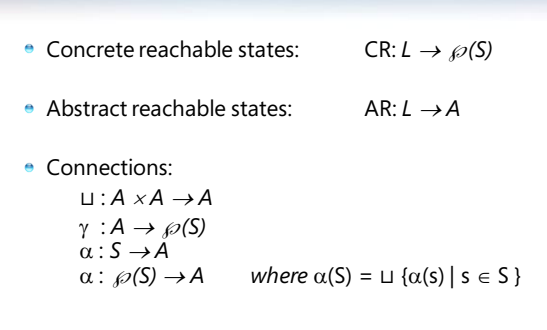

## Abstract abstraction

**e** Concrete reachable states:

$$
\begin{array}{rcl}\n\mathsf{CR}\ \ell \times & \leftarrow \Theta \times \wedge \ell = \ell_{init} \\
\mathsf{CR}\ \ell \times & \leftarrow \mathsf{CR}\ \ell_0 \times_0 \wedge \mathsf{R}\ \ell_0 \times_0 \times \ell\n\end{array}
$$

• Abstract reachable states:

AR  $\ell x \leftarrow \alpha(\Theta(x)) \wedge \ell = \ell_{init}$  $AR \ell x \leftarrow \alpha(\gamma (AR \ell_0 x_0) \wedge R \ell_0 x_0 x \ell)$ 

Why? fewer (finite) abstract states

# Abstraction using SMT

Abstract reachable states:

$$
\text{AR } \ell_{init} \quad \leftarrow \alpha(\Theta)
$$

Find interpretation *M:*

$$
M \vDash \gamma (AR \ell_0 x_0) \wedge R \ell_0 x_0 x \ell \wedge \neg \gamma (AR \ell x)
$$

Then:

 $AR \ell \leftarrow AR \ell \sqcup \alpha(x^M)$ 

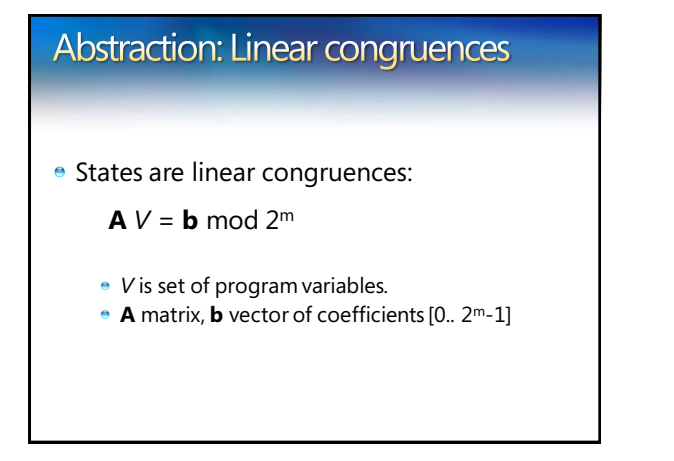

# Example

*ℓ*<sub>0</sub>: y ← x; c ← 0;  $\ell_1$ : **while** y != 0 **do** [ y  $\leftarrow$  y&(y-1); c  $\leftarrow$  c+1 ] **ℓ**2 :

- When at **ℓ**<sup>2</sup> :
	- *y* is 0.
	- *c* contains number of bits in *x.*

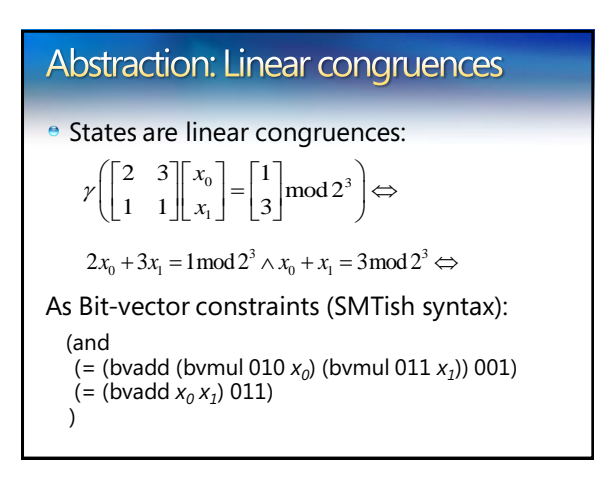

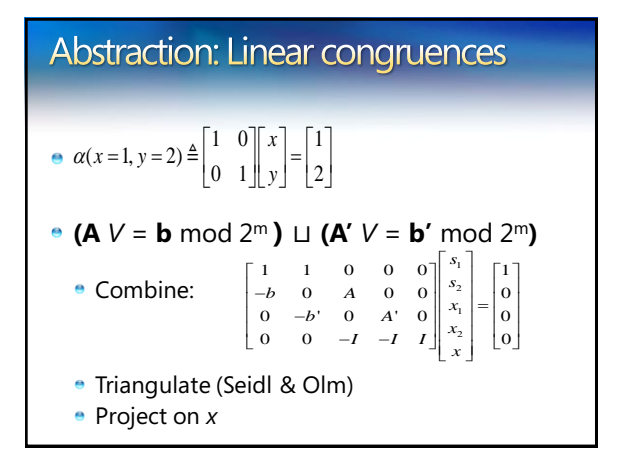

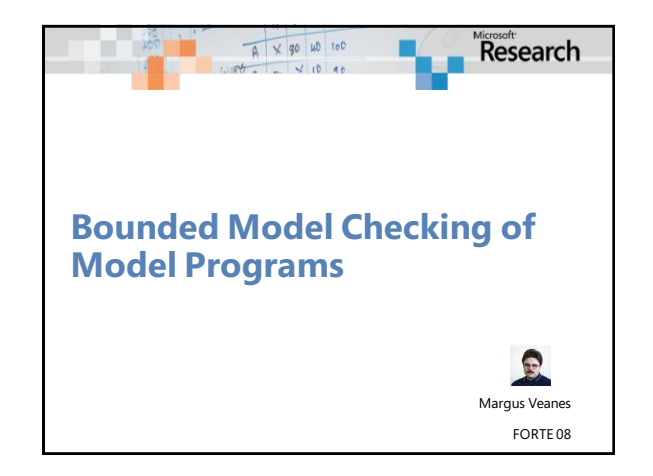

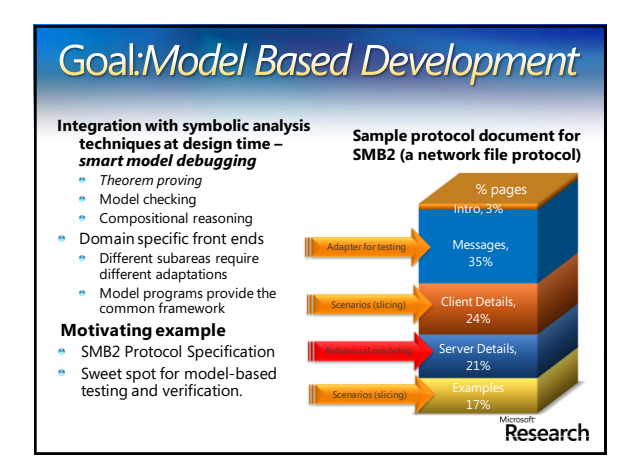

© 2007 Microsoft Corporation. All rights reserved. Microsoft, Windows, Windows Vista and other product names are or may be registered trademarks and/or trademarks in the U.S. and/or other countries.

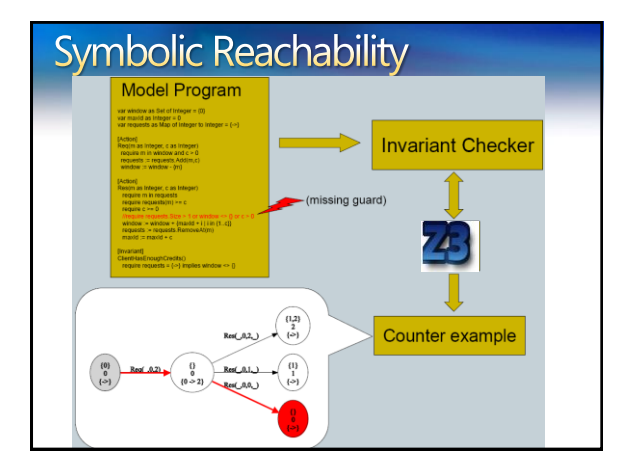

# Bounded-reachability formula

Given a model program *P* step bound *k* and reachability condition *φ*

$$
\begin{array}{rcl}\n\textit{Reach}(P, \varphi, k) & \stackrel{\text{def}}{=} & I_P \wedge (\bigwedge_{0 \leq i < k} P[i]) \wedge (\bigvee_{0 \leq i \leq k} \varphi[i]) \\
& & \quad P[i] & \stackrel{\text{def}}{=} & \bigvee_{f \in A_P} \left( \textit{action}[i] = f(f_1[i], \dots, f_n[i]) \wedge G_P^f[i] \right. \\
& & \quad \bigwedge_{v \in V_P^f} v[i+1] = t_v^f[i] \bigwedge_{v \in V_P \setminus V_P^f} v[i+1] = v[i] \right)\n\end{array}
$$

#### Array model programs and quantifier elimination

- *Array model programs* use only maps with integer domain sort.
- **•** For normalizable comprehensions universal quantifiers can be eliminated using a decision procedure for the *array property fragment* [Bradley et. al, VMCAI 06]

#### Implementation using the SMT solver Z3

- Set comprehensions are introduced through skolem constant definitions using support for quantifiers in Z3
- **Elimination of quantifiers is partial.**
- Model is refined if a spurious model is found by Z3.
	- A spurious model may be generated by Z3 if an incomplete heuristic is used during quantifier elimination.

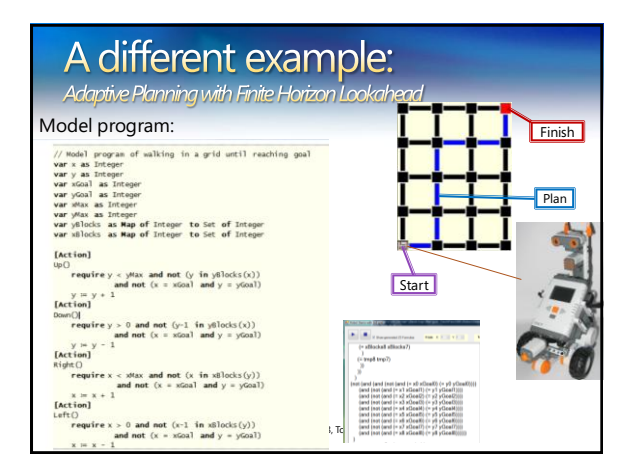

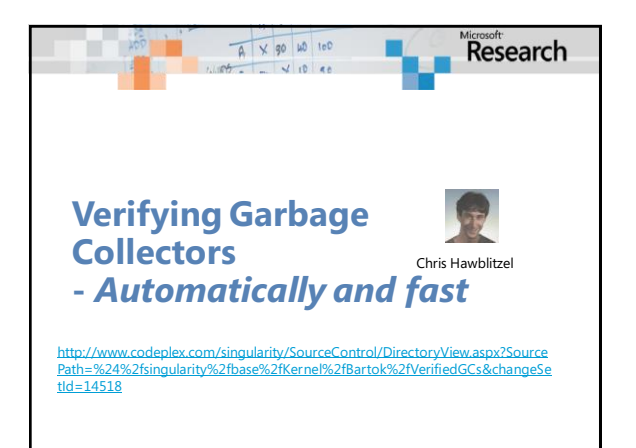

© 2007 Microsoft Corporation. All rights reserved. Microsoft, Windows, Windows Vista and other product names are or may be registered trademarks and/or trademarks in the U.S. and/or other countries.

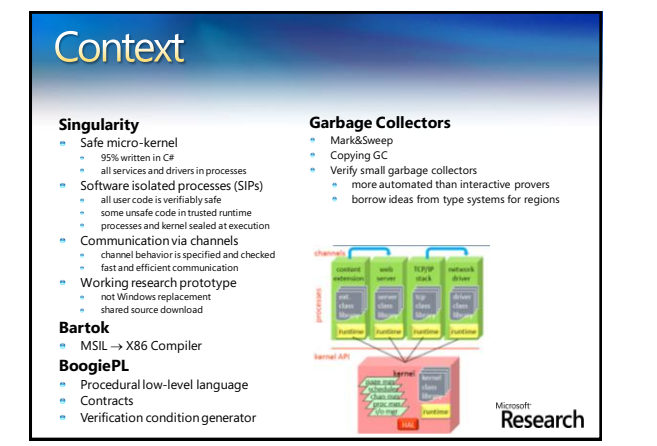

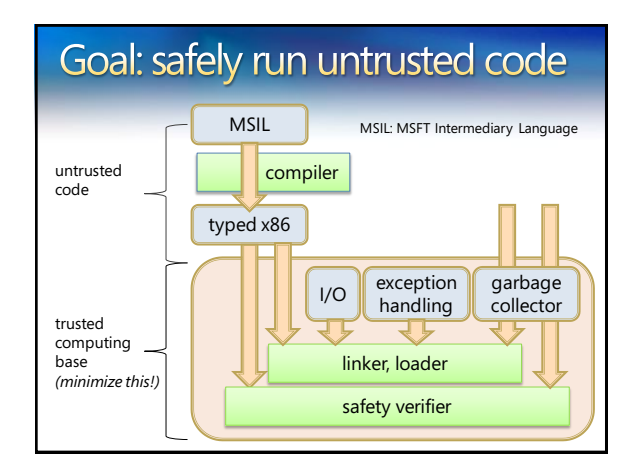

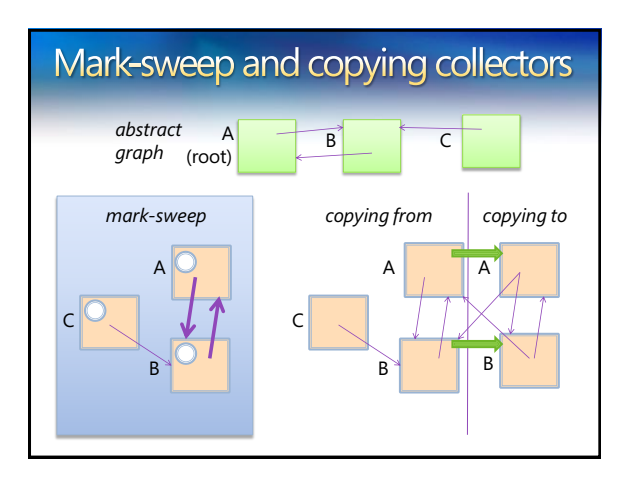

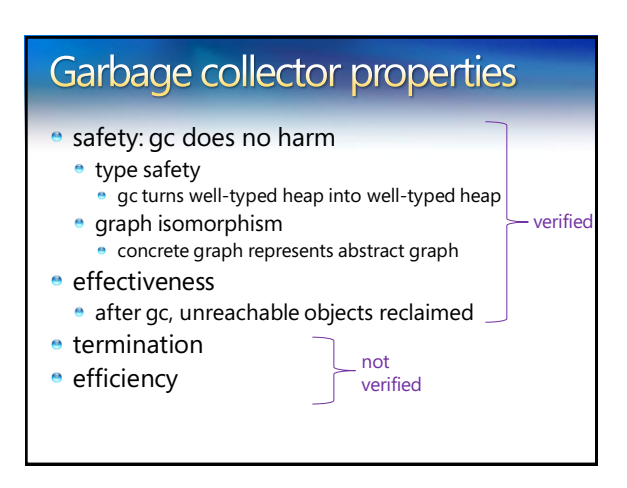

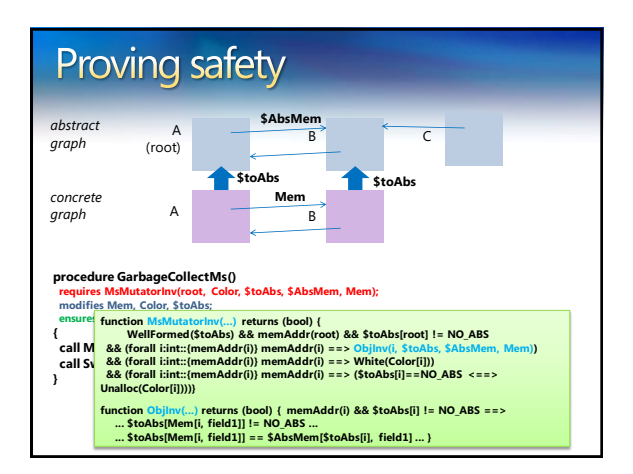

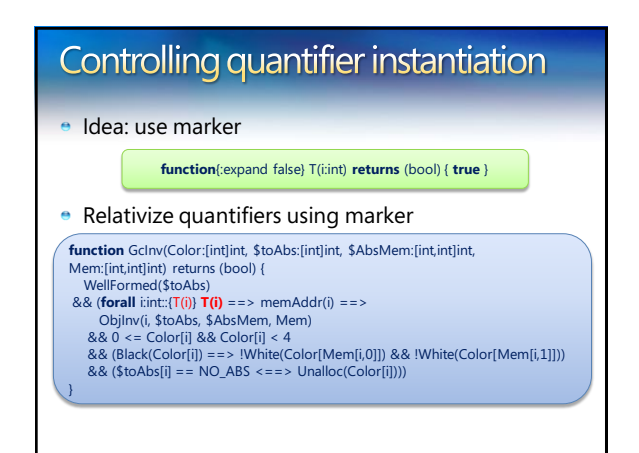

#### $A \times 90$  40 100 Controlling quantifier instantiation Research  $\frac{1}{2}$  10  $88$ • Insert markers to enable triggers **procedure** Mark(ptr:int) **requires** GcInv(Color, \$toAbs, \$AbsMem, Mem); **requires** memAddr(ptr) && **T(ptr); Refinement Types for requires** \$toAbs[ptr] != NO\_ABS; **modifies** Color; **Secure Implementations ensures** GcInv(Color, \$toAbs, \$AbsMem, Mem); **ensures** (**forall** i:int::{T(i)} **T(i)** ==> !Black(Color[i]) ==> Color[i] == old(Color)[i]); **ensures** !White(Color[ptr]); { **if** (White(Color[ptr])) { http://research.microsoft.com/F<sup>7</sup>  $Color[ptr] := 2$ ; // make gray call Mark(Mem[ptr,0]); Jesper Bengtson, call Mark(Mem[ptr,1]); Karthikeyan Bhargavan, Color[ptr] := 3; // make black Cédric Fournet, Andrew D. Gordon, Sergio Maffeis } CSF 2008

#### **Verifying protocol** reference implementations

**Executable code has more details than models** 

- Executable code has better tool support: types, compilers, testing, debuggers, libraries, verification
- Using dependent types: integrate cryptographic protocol verification as a part of program verification
- Such predicates can also represent security-related concepts like roles, permissions, events, compromises, access rights,...

#### Example: access control for files **type** facts = CanRead **of** string | CanWrite **of** string **Un-trusted code** may call a **trusted library let** read file = **assert**(CanRead(file)); … **let** delete file = **assert**(CanWrite(file); … **Trusted code** expresses

security policy with assumes and asserts

Each policy violation causes an assertion failure F7 statically prevents any assertion failures by typing

**let** pwd = "C:/etc/passwd"" **let** tmp = "C:/temp/temp"

**assume** CanWrite(tmp) **assume** ∀x . CanWrite(x) → CanRead(x)

#### **let** untrusted() = **let** v1 = read tmp **in // ok let** v2 = read pwd **in //CanRead(pwd) // assertion fails**

# Access control with refinement types

**val** read: file:string{CanRead(file)}  $\rightarrow$  string **val** delete: file:string{CanDelete(file)}  $\rightarrow$  unit

- Pre-conditions express access control requirements
- Post-conditions express results of validation
- $F<sub>7</sub>$  type checks partially trusted code to guarantee that all preconditions (and hence all asserts) hold at runtime

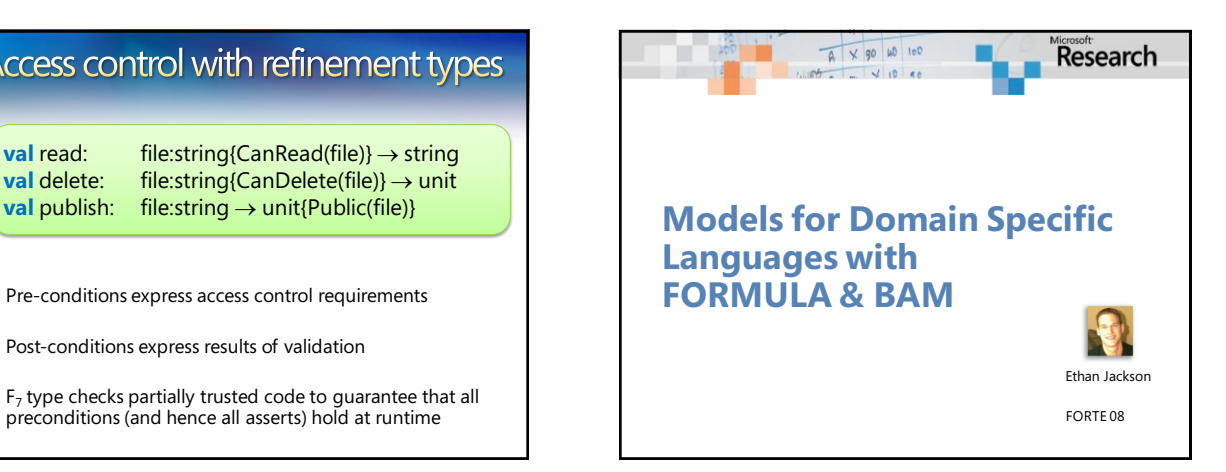

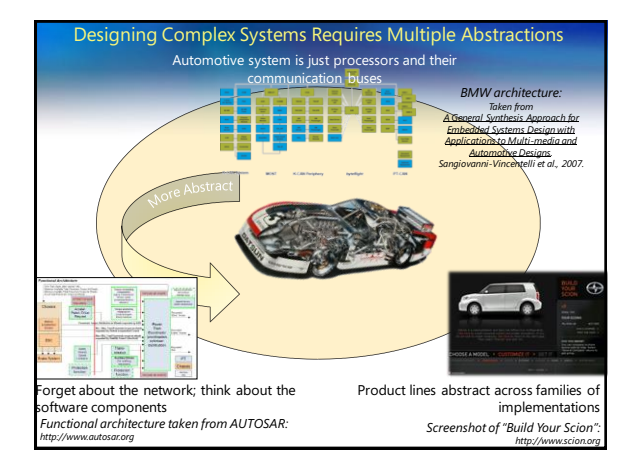

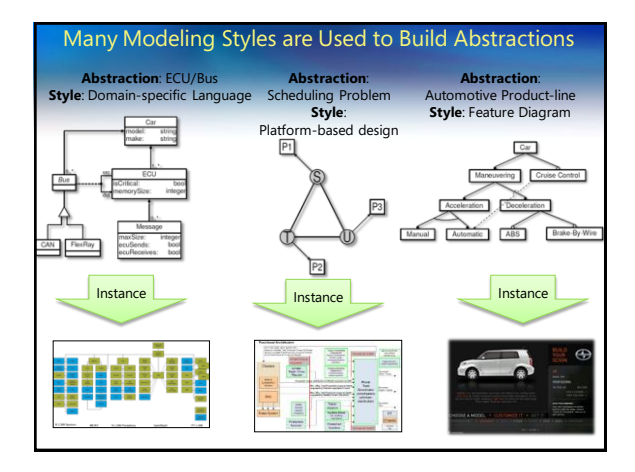

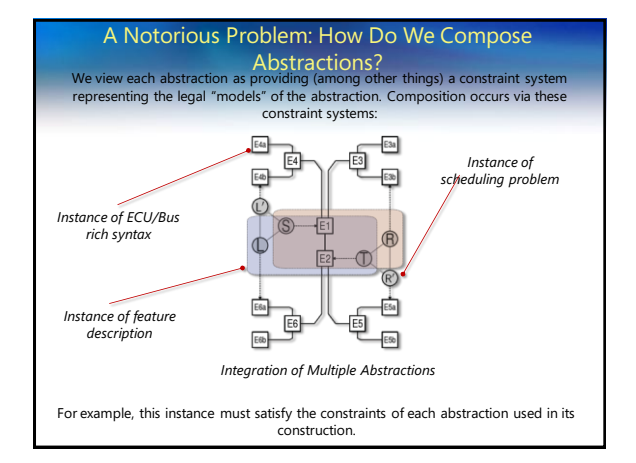

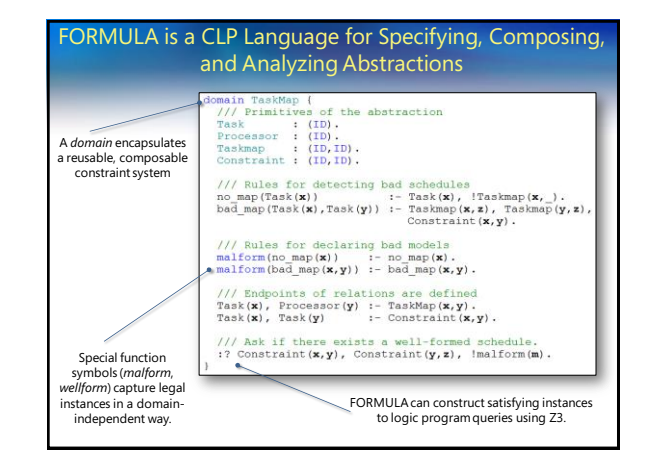

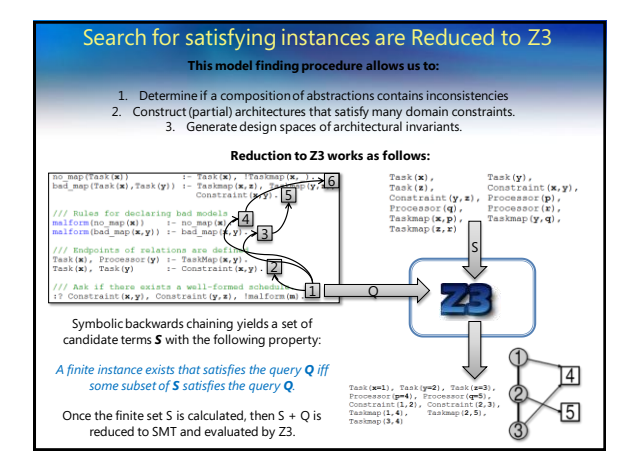

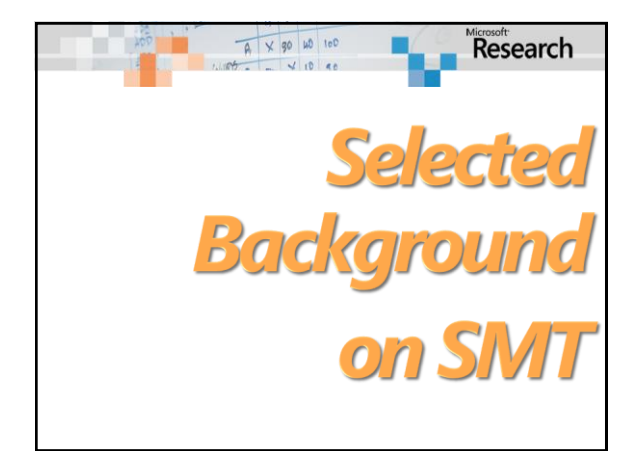

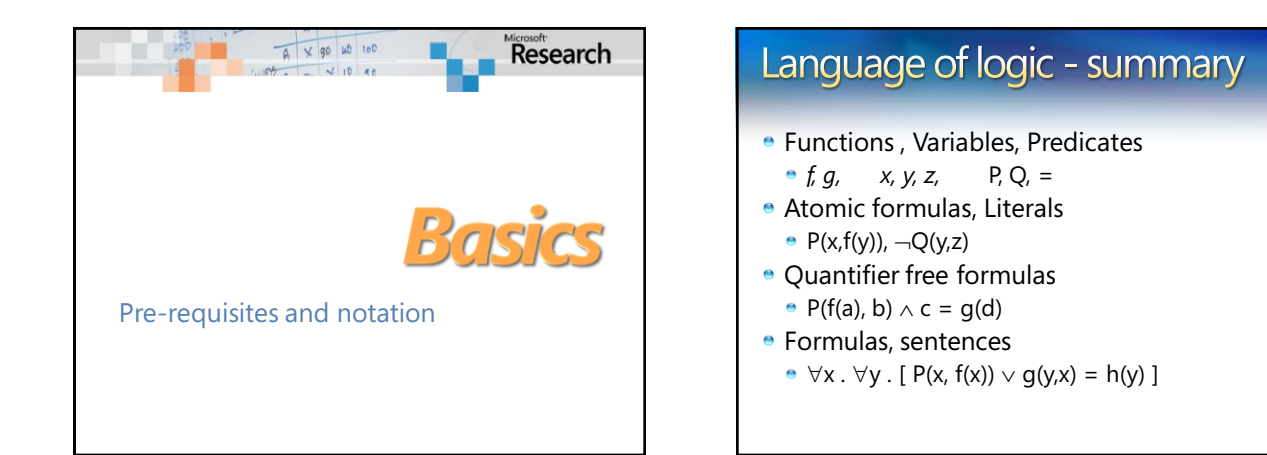

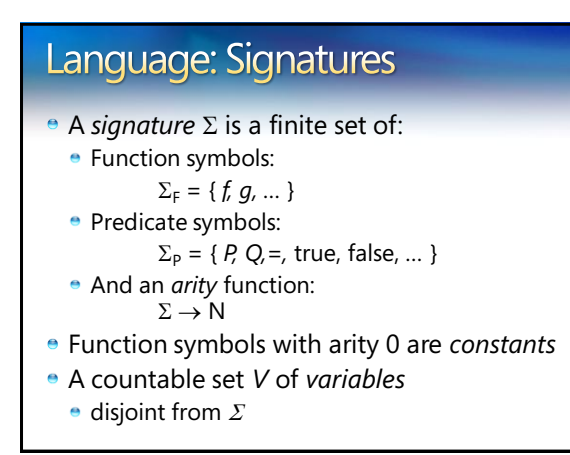

### Language: Terms

The set of *terms*  $T(\Sigma_F, V)$  is the smallest set formed by the syntax rules:

$$
\begin{array}{lll}\n\bullet & t \in T & ::= v & v \in V \\
\mid & f(t_1, ..., t_n) & f \in \Sigma_F t_1, ..., t_n \in T\n\end{array}
$$

• *Ground terms* are given by  $T(\Sigma_{F}, \varnothing)$ 

# Language: Atomic Formulas

$$
e \ a \in Atoms \quad ::= P(t_1, ..., t_n)
$$
\n
$$
P \in \Sigma_p \ t_1, ..., t_n \in T
$$

An atom is *ground* if  $t_1$ , ...,  $t_n \in T(\Sigma_f, \varnothing)$ 

Literals are (negated) atoms:

•  $l \in$  Literals  $::= a \mid \neg a$   $a \in$  Atoms

### Language: Quantifier free formulas  $\bullet$  The set QFF( $\Sigma$ ,V) of *quantifier free formulas* is the smallest set such that:  $\varphi \in \mathsf{QFF}$  ::=  $a \in Atoms$  atoms  $| -\varphi$  *negations*  $| \varphi \leftrightarrow \varphi'$  *bi-implications*  $| \varphi \wedge \varphi'$  conjunction  $| \varphi \vee \varphi'$  *disjunction*

 $| \varphi \rightarrow \varphi'$  *implication* 

© 2007 Microsoft Corporation. All rights reserved. Microsoft, Windows, Windows Vista and other product names are or may be registered trademarks and/or trademarks in the U.S. and/or other countries.

# Language: Formulas

The set of *first-order formulas* are obtained by adding the formation rules:

#### $\varphi ::= ...$

- 
- $\forall x. \varphi$  *universal quant. | x . existential quant.*
- *Free* (occurrences) of *variables* in a formula are theose not bound by a quantifier.
- *A sentence* is a first-order formula with no free variables.

# **Theories**

- A (first-order) *theory T (over signature ) is a set of (deductively closed) sentenes (over*  $\Sigma$  *and V)*
- $\bullet$  Let *DC*( $\Gamma$ ) be the deductive closure of a set of sentences  $\Gamma$ .
	- For every theory T, *DC*(T) = T
- A theory T is *constistent* if *false*  $\not\in T$
- We can view a (first-order) theory *T* as the class of all *models* of *T* (due to completeness of first-order logic).

# **Models (Semantics)**

- A model *M* is defined as:
	- Domain *S;* set of elements.
	- **•** Interpretation,  $f^M$  *:*  $S^n \rightarrow S$  for each  $f \in \Sigma_F$  with arity( $f$ ) = *n*
	- Interpretation  $P^M \subseteq S^n$  for each  $P \in \Sigma_P$  with arity(*P*) = *n*
	- Assignment  $x^M \in S$  for every variable  $x \in V$
- $\bullet$  *A formula*  $\varphi$  *is true in a model M if it evaluates to* true under the given interpretations over the domain *S.*
- *M* is a *model for the theory T* if all sentences of *T*  are true in *M.*

## **T-Satisfiability**

- A formula  $\varphi(x)$  is T-satisfiable in a theory *T* if there is a model of *DC(T*  $\cup \exists x \varphi(x)$ ). That is, there is a model *M* for *T* in which  $\varphi(x)$  evaluates to true.
- Notation:
	- $M \vDash_{\tau} \varphi(x)$

# **T-Validity**

• A formula  $\varphi(x)$  is T-valid in a theory *T* if  $\forall$  *x*  $\varphi$ (*x*)  $\in$  *T*. That is,  $\varphi$ (*x*) evaluates to *true* in every model *M* of *T.*

*T-validity:*

 $\vDash_{\top} \varphi(X)$ 

# **Checking validity**

Checking the validity of  $\varphi$  in a theory *T*:

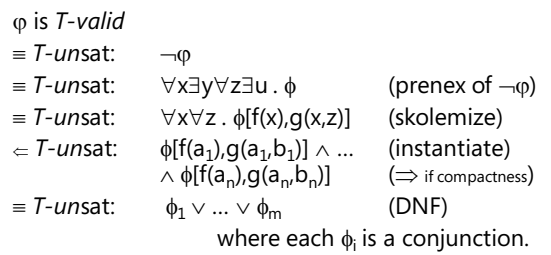

© 2007 Microsoft Corporation. All rights reserved. Microsoft, Windows, Windows Vista and other product names are or may be registered trademarks and/or trademarks in the U.S. and/or other countries.

# Checking Validity - the morale

- Theory solvers must minimally be able to
	- check *unsatisfiability* of conjunctions of literals.

# **Clauses - CNF conversion** We want to only work with formulas in *Conjunctive Normal Form CNF.*

$$
\varphi: x = 5 \Leftrightarrow (y < 3 \lor z = x) \text{ is not in CNF.}
$$

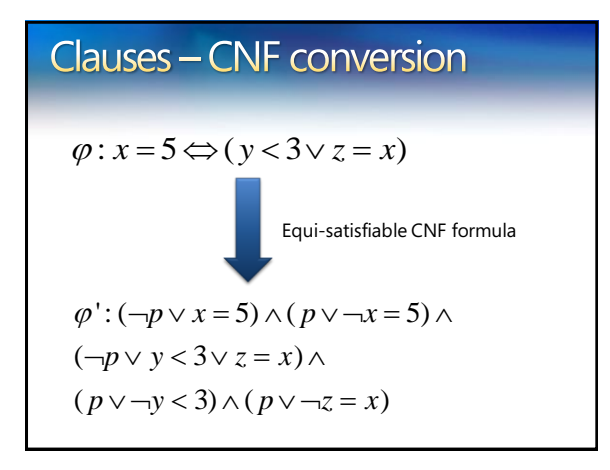

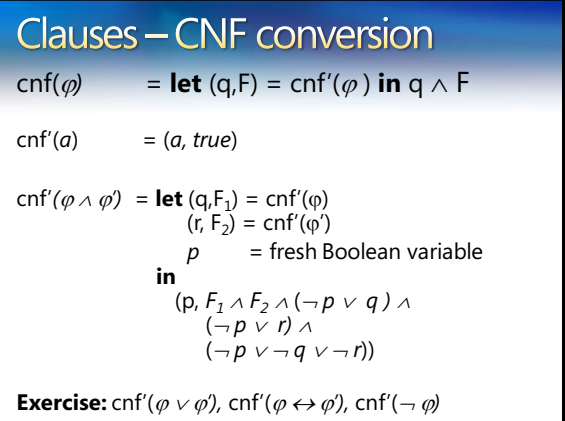

# **Clauses - CNF • Main properties of basic CNF** Result *F* is a set of *clauses.*  $\bullet$   $\varphi$  is *T*-satisfiable iff cnf( $\varphi$ ) is. • size(cnf( $\varphi$ ))  $\leq$  4(size( $\varphi$ )) •  $\varphi \Leftrightarrow \exists p_{\text{aux}} \text{cnf}(\varphi)$

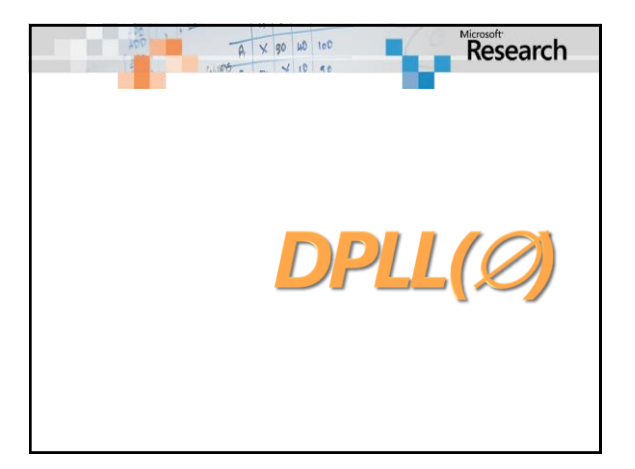

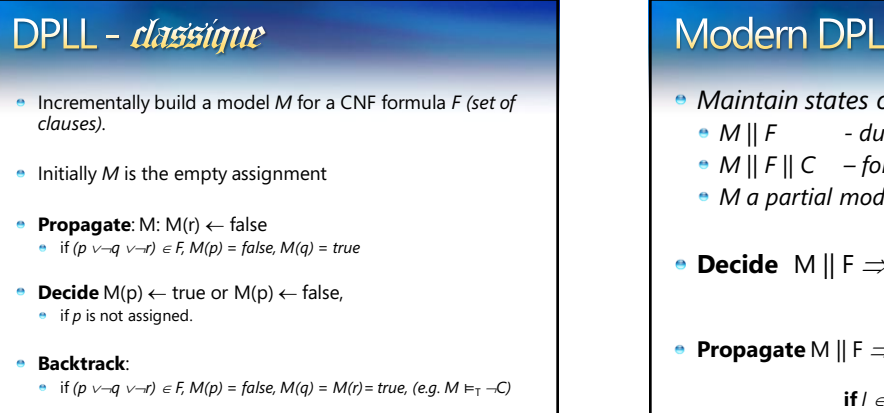

# Modern DPLL - as transitions

- *Maintain states of the form:*
	- *M || F - during search*
	- *M || F || C – for backjumping*
	- *M a partial model, F are clauses, C is a clause.*
- **Decide**  $M \parallel F \Rightarrow M \parallel H$  $| \textbf{if } l \in F \setminus M |$ *d* is a *decision* marker
- **Propagate**  $M \parallel F \Rightarrow M \parallel F$ 
	- $\mathbf{if} \, l \in C \in F, C = (C' \vee l), M \vDash_{T} \neg C'$

# Modern DPLL - as transitions **c Conflict**  $M \parallel F \Rightarrow M \parallel F \parallel C$  **if**  $C \in F$ ,  $M \models_T \neg C$ **e** Learn M  $||$  F  $||$  C  $\Rightarrow$  M  $||$  F, C  $||$  C *i.e, add* C to F **Resolve**  $Mp^{(C' \vee p)}$  || F || C  $\vee \neg p \Rightarrow M$  || F || C  $\vee$  C' **• Skip**  $Mp \parallel F \parallel C \Rightarrow M \parallel F \parallel C$  **if**  $\lnot \in C$ **Backjump**  $MM'|^d$  || F || C  $\Rightarrow$   $M \rightarrow$   $\subseteq$  || F **if**  $\rightarrow$   $\in$ C and M' does not intersect with  $\rightarrow$ C

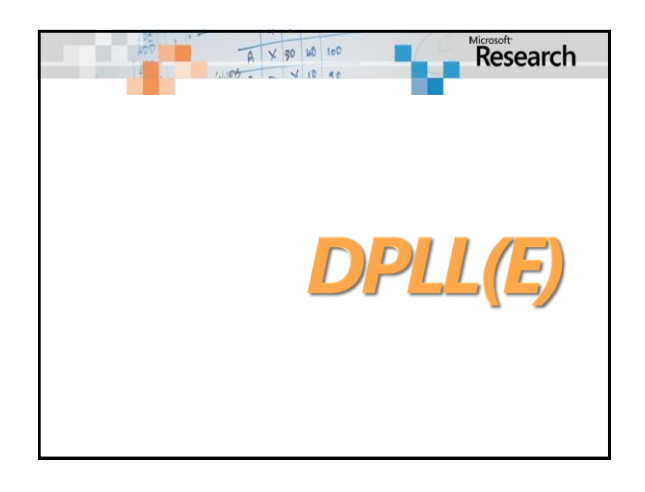

## **DPLL(E)**

- Congruence closure just checks satisfiability of *conjunction of literals.*
- **How does this fit together with Boolean** search DPLL?
- DPLL builds partial model *M incrementally*
	- Use *M* to build *C\** 
		- After every *Decision or Propagate, or*
		- When *F* is propositionally satisfied by *M.*
	- Check that disequalities are satisfied.

# $E$  - conflicts

#### Recall **Conflict**:

**c** Conflict M  $|| F \Rightarrow M || F || C$  if  $C \in F$ ,  $M \vDash_{T} \neg C$ 

A version more useful for theories:

**c** Conflict M  $|| F \Rightarrow M || F || C$  if  $C \subseteq \neg M$ ,  $\models_{T} C$ 

© 2007 Microsoft Corporation. All rights reserved. Microsoft, Windows, Windows Vista and other product names are or may be registered trademarks and/or trademarks in the U.S. and/or other countries.

# $E$  - conflicts

Example

- $\bullet$  M = *fff(a)* = *a*, *g(b)* = *c*, *fffff(a)* = *a*, *a*  $\neq$  *f(a)*
- $\bullet \ \neg C = \text{fft}(a) = a, \text{fft}(a) = a, a \neq f(a)$
- $\bullet$  **⊨**<sub>*F</sub>fff(a)≠ a*  $\vee$  *<i>fffff(a)≠ a*  $\vee$  *a* = *f(a)*</sub>
- Use *C* as a conflict clause.

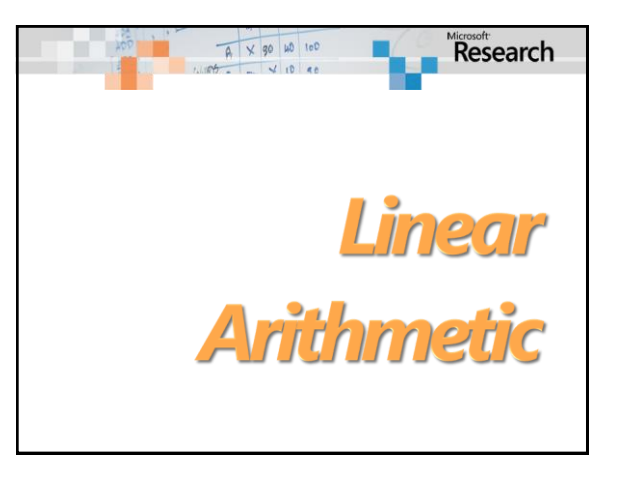

# Approaches to linear arithmetic

#### **• Fourier-Motzkin:**

- Quantifier elimination procedure  $\exists x$  ( $t \leq ax \land t' \leq bx \land cx \leq t''$ )  $\Leftrightarrow ct \leq at' \land ct' \leq bt''$
- Polynomial for difference logic.
- Generally: exponential space, doubly exponential time.

#### **•** Simplex:

- Worst-case exponential, but
- **•** Time-tried practical efficiency.
- **•** Linear space

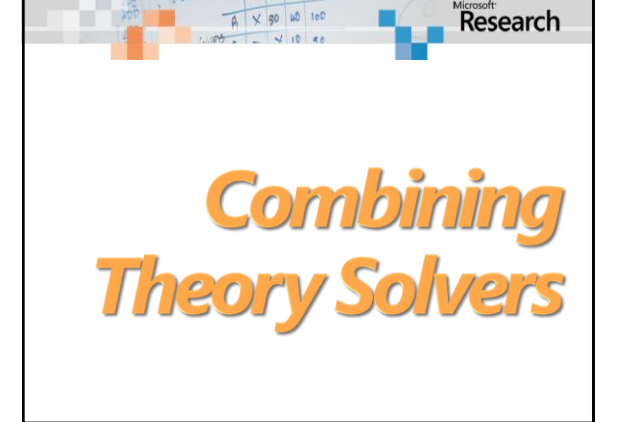

# Nelson-Oppen procedure

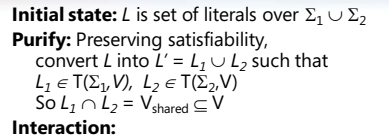

Guess a partition of V<sub>shared</sub> Express the partition as a conjunction of equalities. Example, { $x_1$  }, { $x_2$ ,  $x_3$  }, { $x_4$  } is represented as:  $\psi: X_1 \neq X_2 \wedge X_1 \neq X_4 \wedge X_2 \neq X_4 \wedge X_2 = X_3$ 

#### **Component Procedures:**

Use solver 1 to check satisfiability of  $L_1 \wedge \psi$ Use solver 2 to check satisfiability of  $L_2 \wedge \psi$ 

# NO-reduced guessing

- Instead of guessing, we can often *deduce* the equalities to be shared.
- $\bullet$  Interaction:  $T_1 \wedge L_1 \vDash x = y$ *then add equality to*  $\psi$ *.*
- If theories are *convex,* then we can:
	- Deduce all equalities.
	- Assume every thing not deduced is distinct.
	- Complexity:  $O(n^4 \times T_1(n) \times T_2(n))$ .

# Model-based combination

- Reduced guessing is only complete for convex theories.
- Deducing all implied equalities may be expensive. Example: Simplex – no direct way to extract from just bounds and  $\beta$
- **But:** backtracking is pretty cheap nowadays: If  $\beta(x) = \beta(y)$ , then x, y are equal in arithmetical component.

# Model-based combination

- **Backjumping is cheap with modern DPLL:** 
	- If  $\beta(x) = \beta(y)$ , then x, y are equal in arithmetical model.
	- So let's add  $x = y$  to  $\psi$ , but allow to backtrack from guess.
- In general: if  $M_1$  is the current model
	- $M_1 \vDash x = y$  then add literal  $(x = y)^d$

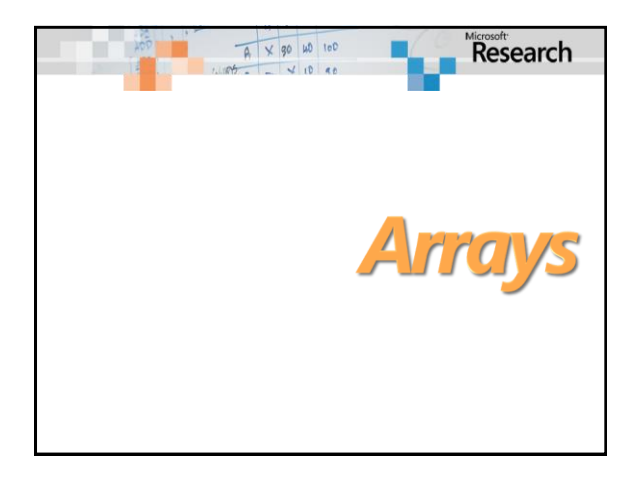

# Theory of arrays  $\bullet$  Functions:  $\Sigma_F = \{ \text{ read}, \text{write} \}$ • Predicates:  $\Sigma_{\rm p} = \{ = \}$ Convention *a[i]* means: *read(a,i)*  Non-extensional arrays *TA***:**  *a, i, v . write(a,i,v)[i] = v a*  $\forall a, i, j, v \cdot i \neq j \Rightarrow write(a, i, v)[j] = a[j]$  $\bullet$  Extensional arrays:  $T_{EA} = T_A +$ *a*  $\forall a, b$ *. ((* $\forall i$ *.*  $a[i] = b[i]$ *)*  $\Rightarrow a = b$ *)*

# Decision procedures for arrays

- $\bullet$  Let *L* be literals over  $\Sigma_F = \{ read, write \}$
- Find  $M$  such that:  $M \vDash_{\mathsf{T}_\mathsf{A}} L$

#### Basic algorithm, reduce to *E:*

- for every sub-term *read(a,i), write(b,j,v) in L* •  $i \neq j \land a = b \Rightarrow read(write(b,j,v),i) = read(a,i)$ *read(write(b,j,v),j) = v*
	- Find *M<sup>E</sup> , such that*  $M_F \vDash_{E} L \wedge$  AssertedAxioms

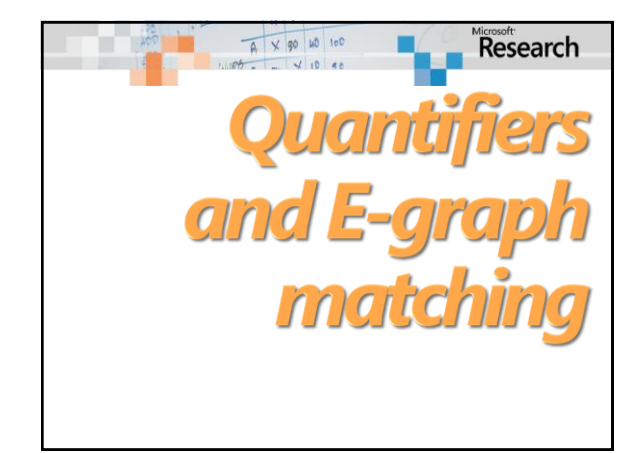

© 2007 Microsoft Corporation. All rights reserved. Microsoft, Windows, Windows Vista and other product names are or may be registered trademarks and/or trademarks in the U.S. and/or other countries.

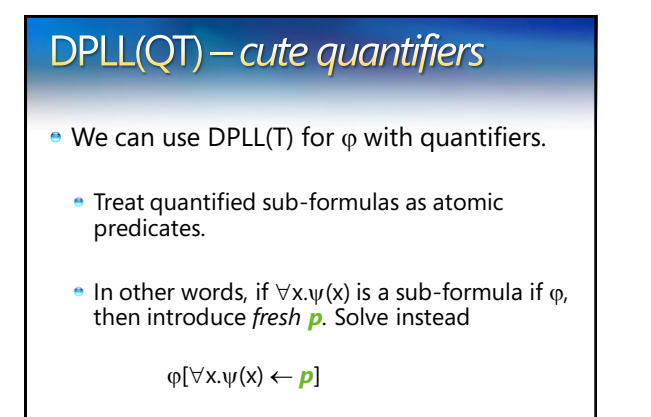

# **DPLL(QT)**

Suppose DPLL(T) sets *p* to **false**  $\bullet \Rightarrow$  any model *M* for  $\varphi$  must satisfy:  $M \vDash \neg \forall x. w(x)$  $\Rightarrow$  for some  $sk_x$   $M \vDash \neg \psi$  (sk<sub>*x*</sub>)</sub> In general:  $\vDash \neg p \rightarrow \neg \psi(\text{sk}_x)$ 

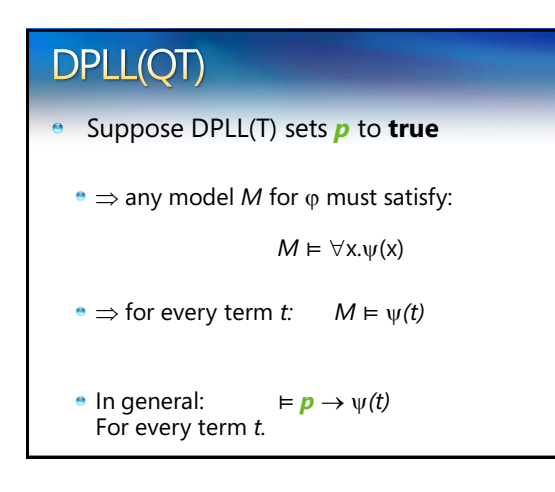

# **DPLL(QT)**  $\bullet$  Summary of auxiliary axioms:  $\bullet$   $\models$   $\neg$  *p*  $\rightarrow$   $\neg$   $\psi$ (sk<sub>x</sub>) ) For fixed, fresh sk*<sup>x</sup>*  $\mathbf{e} \in \mathbf{p} \to \mathbf{v}(t)$  For every term *t*. Which terms *t* to use for auxiliary axioms of the second kind?

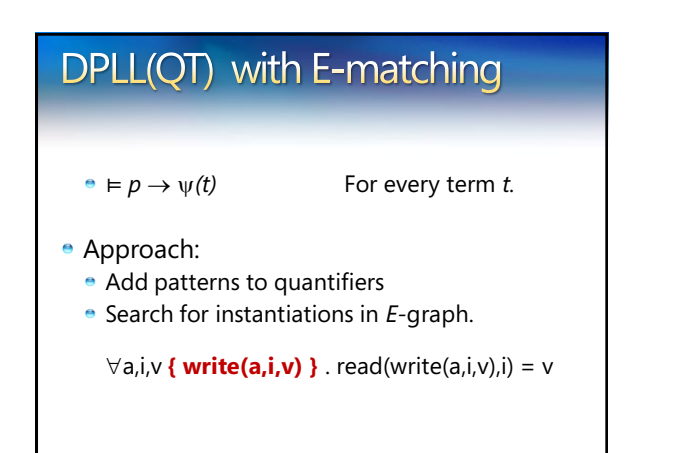

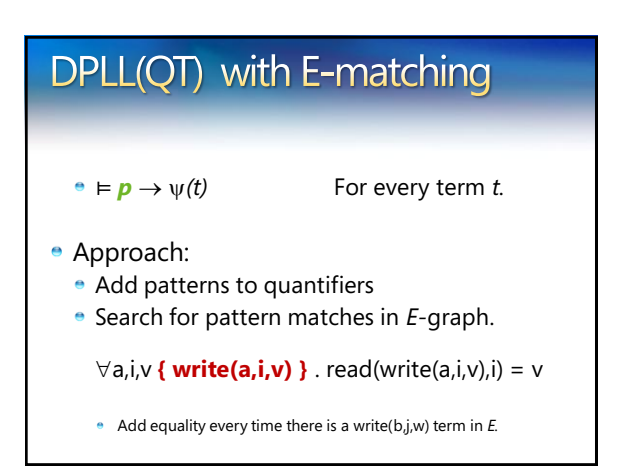

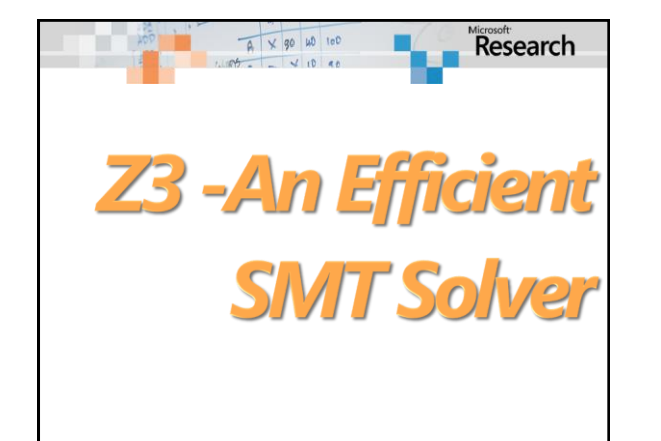

# **Main features**

- **E** Linear real and integer arithmetic.
- **•** Fixed-size bit-vectors
- **Uninterpreted functions**
- **e** Extensional arrays
- **•** Quantifiers
- **Model generation**
- Several input formats (Simplify, SMT-LIB, Z3, Dimacs)
- $\bullet$  Extensive API (C/C++, .Net, OCaml)

Research

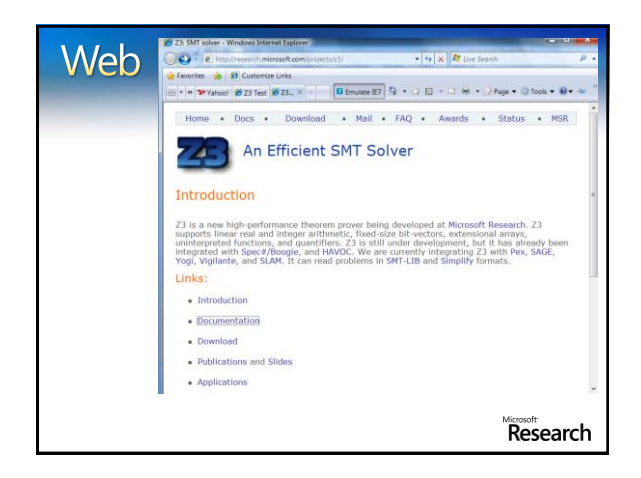

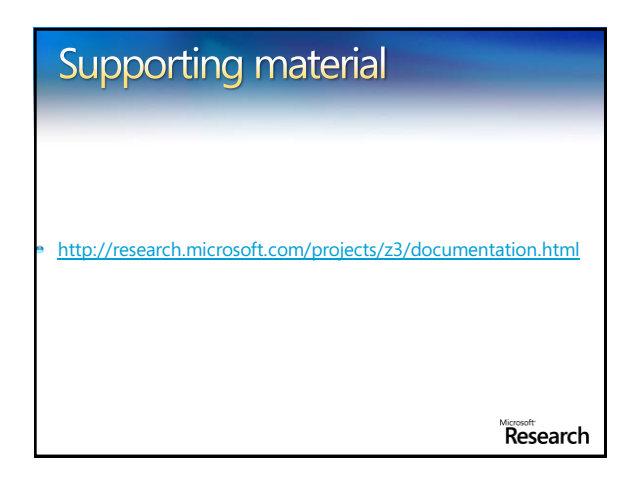

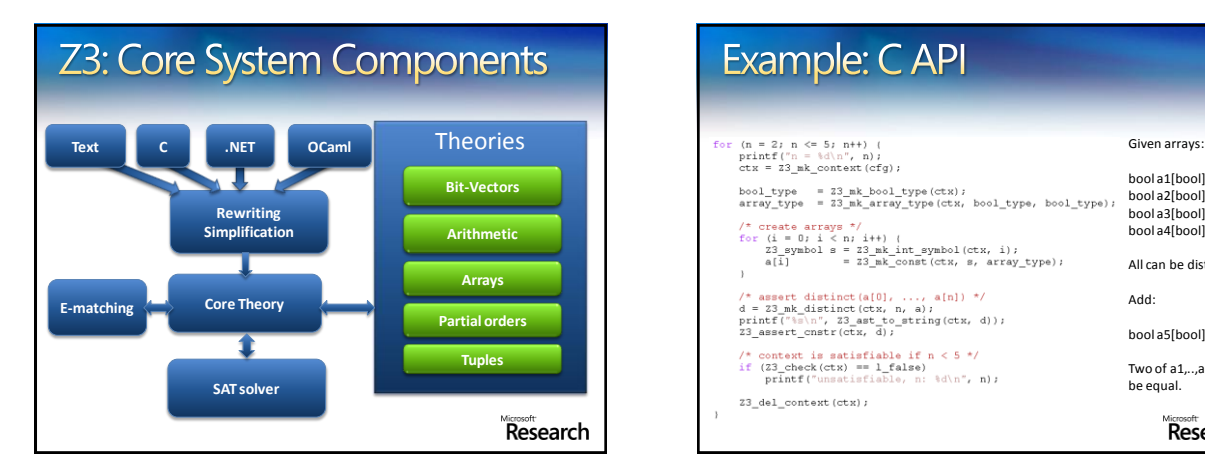

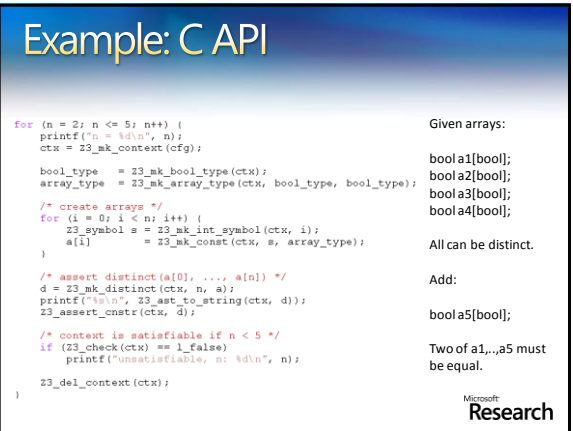

© 2007 Microsoft Corporation. All rights reserved. Microsoft, Windows, Windows Vista and other product names are or may be registered trademarks and/or trademarks in the U.S. and/or other countries.

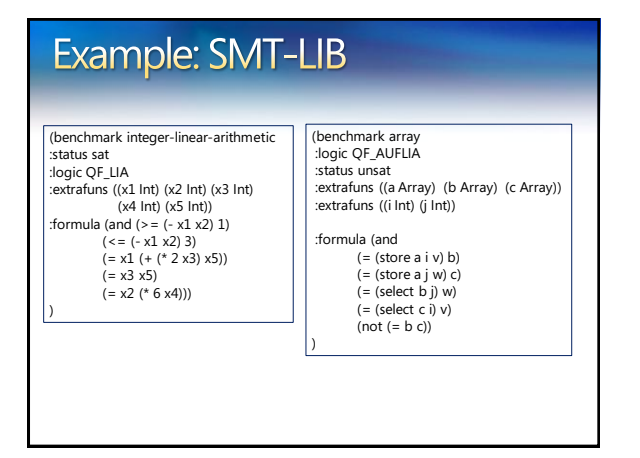

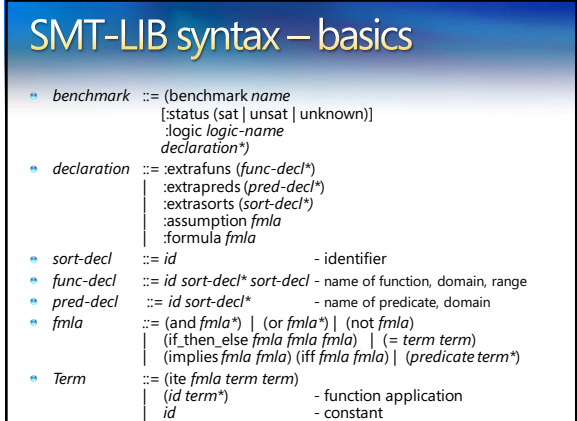

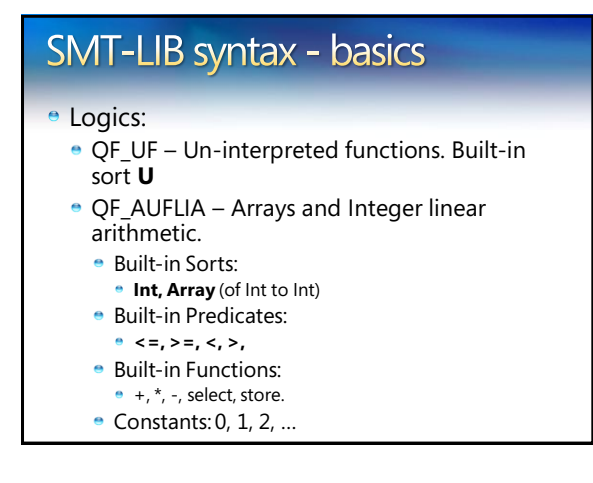

## **SMT-LIB** - encodings

- Q: There is no built-in function for *max* or *min.* How do I encode it?
	- (max x y) is the same as (ite  $(> x y) x y$ )
	- Also: replace (max x y) by fresh constant *max\_x\_y* add assumptions: :assumption (implies  $(> x y)$  (= max\_x\_y x)) :assumption (implies  $(\leq x, y)$   $(= max_x y, y)$ )
- Q: Encode the predicate *(even n),* that is true when *n* is even.

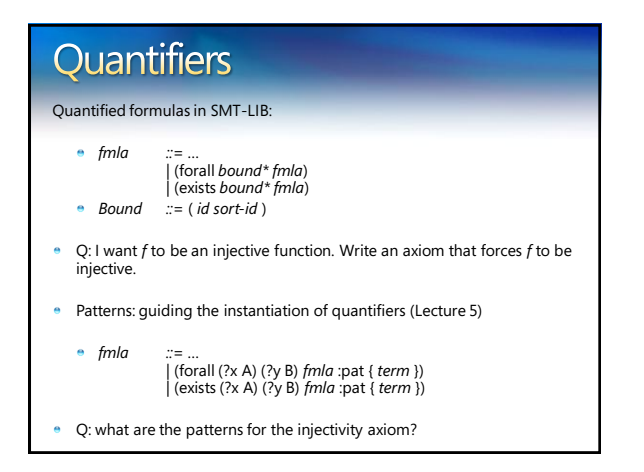

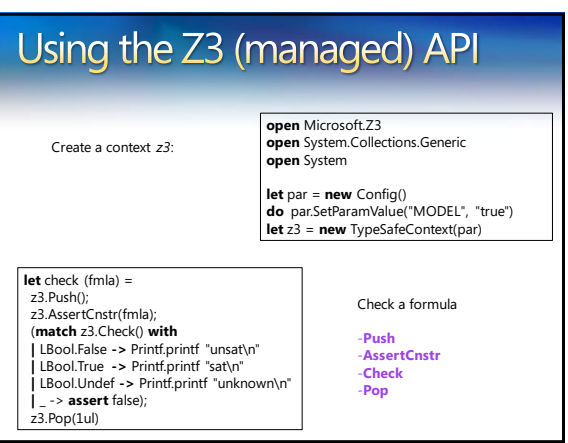

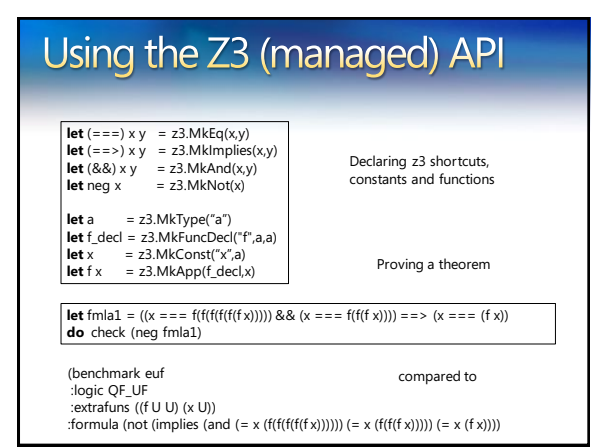

# **Enumerating models**

We want to find models for

 $2 < i_1 \leq 5 \land 1 < i_2 \leq 7 \land -1 < i_3 \leq 17 \land$  $\leq$  5  $\wedge$  1  $\lt$   $i_2 \leq$  /  $\wedge$  -1  $\lt$   $i_3 \leq$  1  $\vee$ <br>0  $\leq$   $i_1 + i_2 + i_3 \wedge i_2 + i_3 = i_1$ 

But we only care about different  $i_1$ 

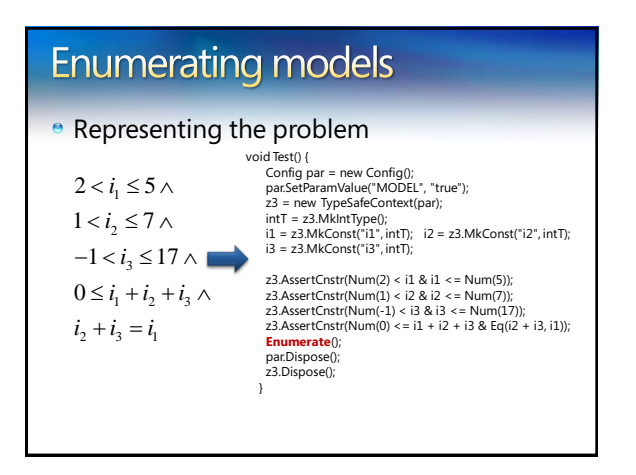

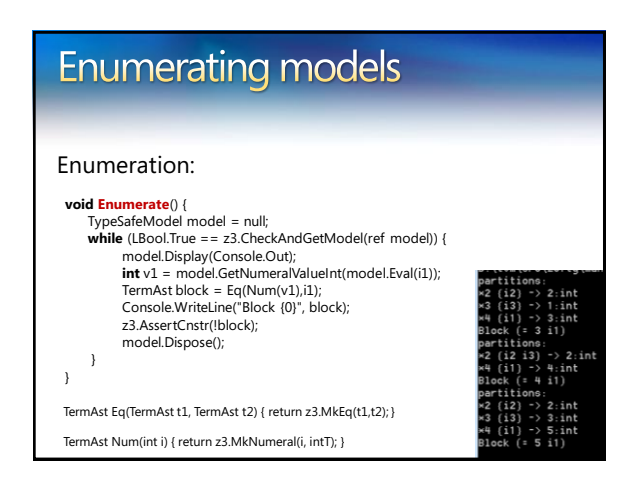

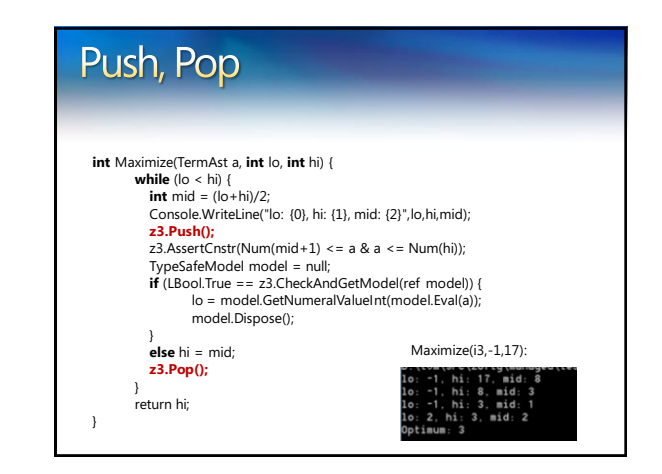

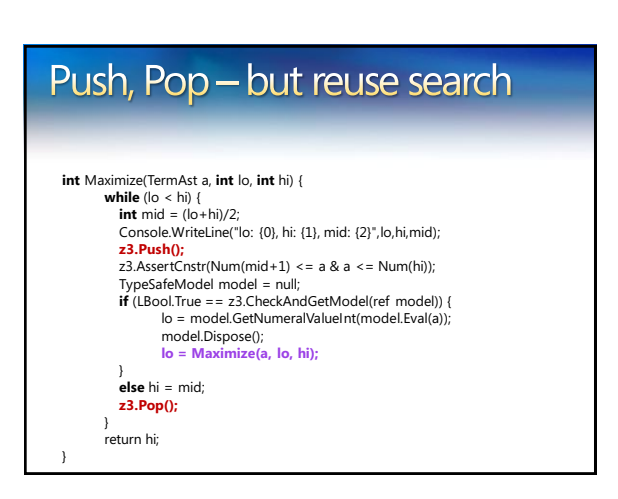